UNIVERSIDADE TECNOLÓGICA FEDERAL DO PARANÁ

HENRIQUE RICHETTI BONATTO MARCELO KREFF

# PIVÔ CENTRAL DE IRRIGAÇÃO AUTÔNOMO PARA CULTURA DE HORTALIÇAS E GRÃOS

MEDIANEIRA

2022

# HENRIQUE RICHETTI BONATTO MARCELO KREFF

# PIVÔ CENTRAL DE IRRIGAÇÃO AUTÔNOMO PARA CULTURA DE HORTALIÇAS E GRÃOS

## Autonomous Irrigation Central Pivot For Vegetables And Grains

Trabalho de conclusão de curso de graduação apresentado como requisito para obtenção do título de Bacharel em Engenharia Elétrica da Universidade Tecnológica Federal do Paraná (UTFPR).

Orientador: Alberto Noboru Miyadaira

## MEDIANEIRA

2022

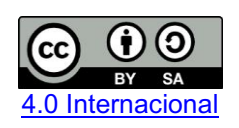

Esta licença permite remixe, adaptação e criação a partir do trabalho, mesmo para fins comerciais, desde que sejam atribuídos créditos ao(s) autor(es) e que licenciem as novas criações sob termos idênticos. Conteúdos elaborados por terceiros, citados e referenciados nesta obra não são cobertos pela licença.

## HENRIQUE RICHETTI BONATTO MARCELO KREFF

# PIVÔ CENTRAL DE IRRIGAÇÃO AUTÔNOMO PARA CULTURA DE HORTALIÇAS E GRÃOS

Trabalho de Conclusão de Curso de Graduação apresentado como requisito para obtenção do título de Bacharel em Engenharia Elétrica da Universidade Tecnológica Federal do Paraná (UTFPR).

Data de aprovação: 14/junho/2022

Alberto Noboru Miyadaira Doutorado<sup>"</sup> Universidade Tecnológica Federal do Paraná

\_\_\_\_\_\_\_\_\_\_\_\_\_\_\_\_\_\_\_\_\_\_\_\_\_\_\_\_\_\_\_\_\_\_\_\_\_\_\_\_\_\_\_\_\_\_\_\_\_\_\_\_\_\_\_\_\_\_\_\_\_\_\_\_\_\_\_\_\_\_\_\_\_\_\_

Yuri Ferruzzi Mestrado Universidade Tecnológica Federal do Paraná

\_\_\_\_\_\_\_\_\_\_\_\_\_\_\_\_\_\_\_\_\_\_\_\_\_\_\_\_\_\_\_\_\_\_\_\_\_\_\_\_\_\_\_\_\_\_\_\_\_\_\_\_\_\_\_\_\_\_\_\_\_\_\_\_\_\_\_\_\_\_\_\_\_\_\_

\_\_\_\_\_\_\_\_\_\_\_\_\_\_\_\_\_\_\_\_\_\_\_\_\_\_\_\_\_\_\_\_\_\_\_\_\_\_\_\_\_\_\_\_\_\_\_\_\_\_\_\_\_\_\_\_\_\_\_\_\_\_\_\_\_\_\_\_\_\_\_\_\_\_\_ Diogo Marujo Doutorado Universidade Tecnológica Federal do Paraná

MEDIANEIRA

2022

Dedicamos este trabalho à Neiva Kreff e Marcos Cesar Bonatto Ambos não tiveram a oportunidade de verem seus filhos formados!

## AGRADECIMENTOS

Diversas pessoas contribuíram para que este trabalho se tornasse realidade e muito além disso, diversas pessoas contribuíram para nossa formação de engenheiros. É impossível listar todos que de alguma maneira contribuíram, mas sabiam que somos gratos e todos estão em nossos corações.

Em especial agradecemos ao nosso orientador Prof. Dr. Alberto Noboru Miyadaira que ao longo desses anos se tornou nosso grande amigo que certamente levaremos para a vida.

Ao SolidWorks e ao Pé Vermelho que possibilitaram o projeto 3D utilizando a licença acadêmica do *software.*

Aos nossos amigos Paulo Victor e Ana Leticia por toda ajuda prestada.

As nossas famílias por todo apoio e suporte, pela oportunidade de poder nos dedicar somente aos estudos.

A Gabrielle Antoniazzi, futura esposa de Henrique por todo apoio incondicional.

E as demais pessoas que passaram por nossa vida, tanto os bons quanto os maus, vocês com certeza nos ensinaram algo.

## RESUMO

O agronegócio é uma das principais atividades econômicas do país, representando cerca de 30% do PIB nacional, gerando renda, empregos, qualidade de vida e desenvolvimento econômico. Nos últimos 60 anos com a otimização das técnicas e conhecimento de manejo do solo brasileiro, o país mudou seu *status* de grande importador de alimentos para o posto de segundo maior exportador de alimentos do mundo, alimentando cerca de 800 milhões de pessoas ao redor do globo. A irrigação consiste em fornecer recursos hídricos para as plantas em no momento adequado conforme a quantia necessidade para que seu desenvolvimento ocorra da melhor maneira possível. Existem diversas formas de irrigar plantações e uma delas é o método de irrigação por aspersão mecanizada que utiliza sistemas como os pivôs centrais, que consistem em tecnológicos equipamentos que irrigam as plantações por meio de uma linha lateral de aspersão, composta por torres móveis que mantém os aspersores (bocais de distribuição de água, rotativos ou sprays) a uma determinada altura do solo. Este trabalho consiste no desenvolvimento de um pivô central de irrigação, capaz de atender uma área plantada de 12,46 m<sup>2</sup>, com alimentação elétrica monofásica 127 V e alimentação hidráulica por conector 1/2" e pressão de até 40 mca. O equipamento possui diferentes modos de operação, que são definidos pelo usuário por meio da interface IHM desenvolvida neste trabalho utilizando o microcontrolador pic18f4550, sendo que em todos os modos o pivô trabalha com uma velocidade angular e vazão fixas. O equipamento teve seu funcionamento testado por meio das métricas: tempo de rotação, consumo energético e funcionamento da interface IHM, funcionamento do sistema de transferência de energia (anel coletor), corrente do motor utilizado e vazão do equipamento, a maioria das métricas estipuladas foram alcançadas, portanto o equipamento funcionou corretamente de acordo com o esperado. As melhorias sugeridas estão dispostas na conclusão deste trabalho.

Palavras-chave: anel coletor; interface IHM; pic18f4550; irrigação mecanizada.

## ABSTRACT

Agribusiness is one of the main economic activities in the country, representing about 30% of the national GDP, generating income, jobs, quality of life and economic development. In the last 60 years, with the optimization of techniques and knowledge of Brazilian soil management, the country has changed its status from a great food importer to the second largest food exporter in the world, feeding about 800 million people around the globe. Irrigation consists of providing water resources to plants at the necessary time and in the correct quantity, so that their development occurs in the best possible way, and can be done by the method of irrigation by mechanized sprinkler, using systems such as central pivots, which consist of technological equipment. that irrigate the plantations through a lateral sprinkler line, composed of mobile towers that keep the sprinklers (water distribution nozzles, rotating or sprays) at a certain height from the ground. This work consists of the development of an irrigation center pivot, capable of serving a planted area of 12.46 m2, with a singlephase 127 V electrical supply and hydraulic supply by a 1/2" connector and pressure of up to 40 mca. The equipment has different operating modes, which are defined by the user through the HMI interface developed in this work using the pic18f4550 microcontroller. In all modes the pivot works with a fixed angular speed and flow. The equipment had its operation tested through the metrics: rotation time, energy consumption, operation of the HMI interface, operation of the energy transfer system (slip ring), electric current of the motor used and the equipment's water flow. The most metrics stipulated was achieved, therefore the equipment worked correctly as the expected. Suggested improvements are set out in the conclusion of this work.

Keywords: slip ring; HMI interface; pic18f4550; mechanized irrigation.

# **LISTA DE ILUSTRAÇÕES**

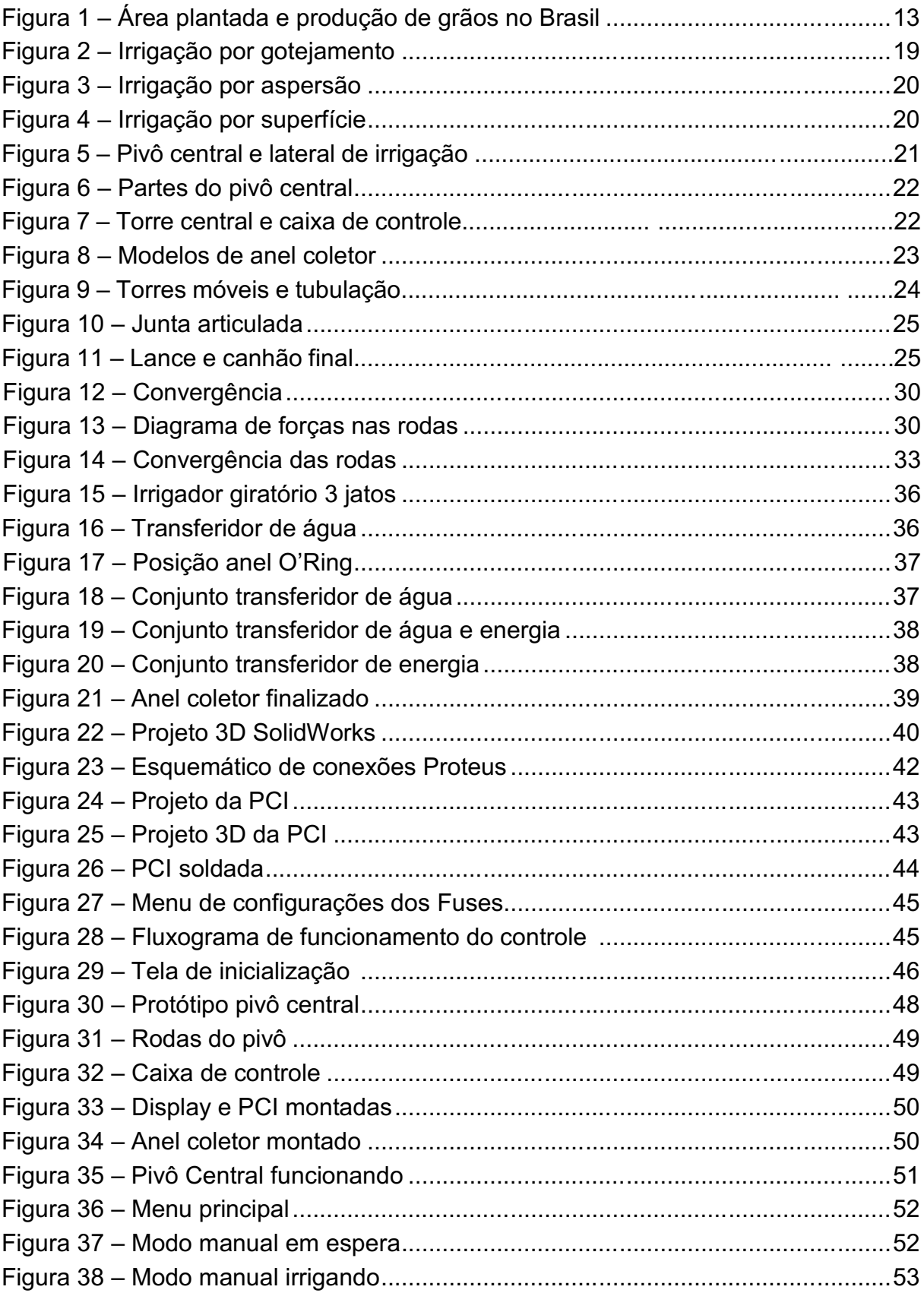

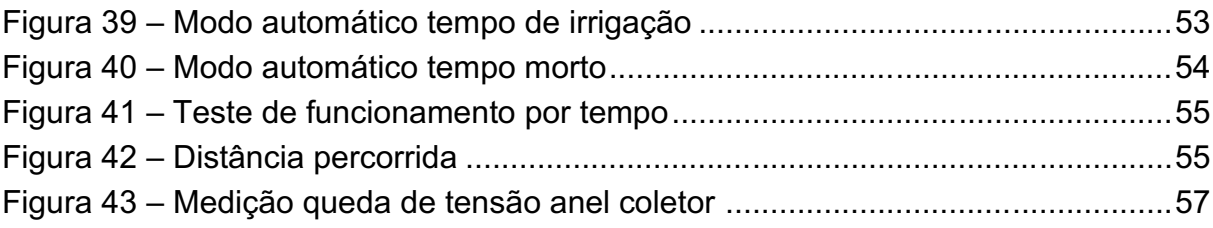

# **SUMÁRIO**

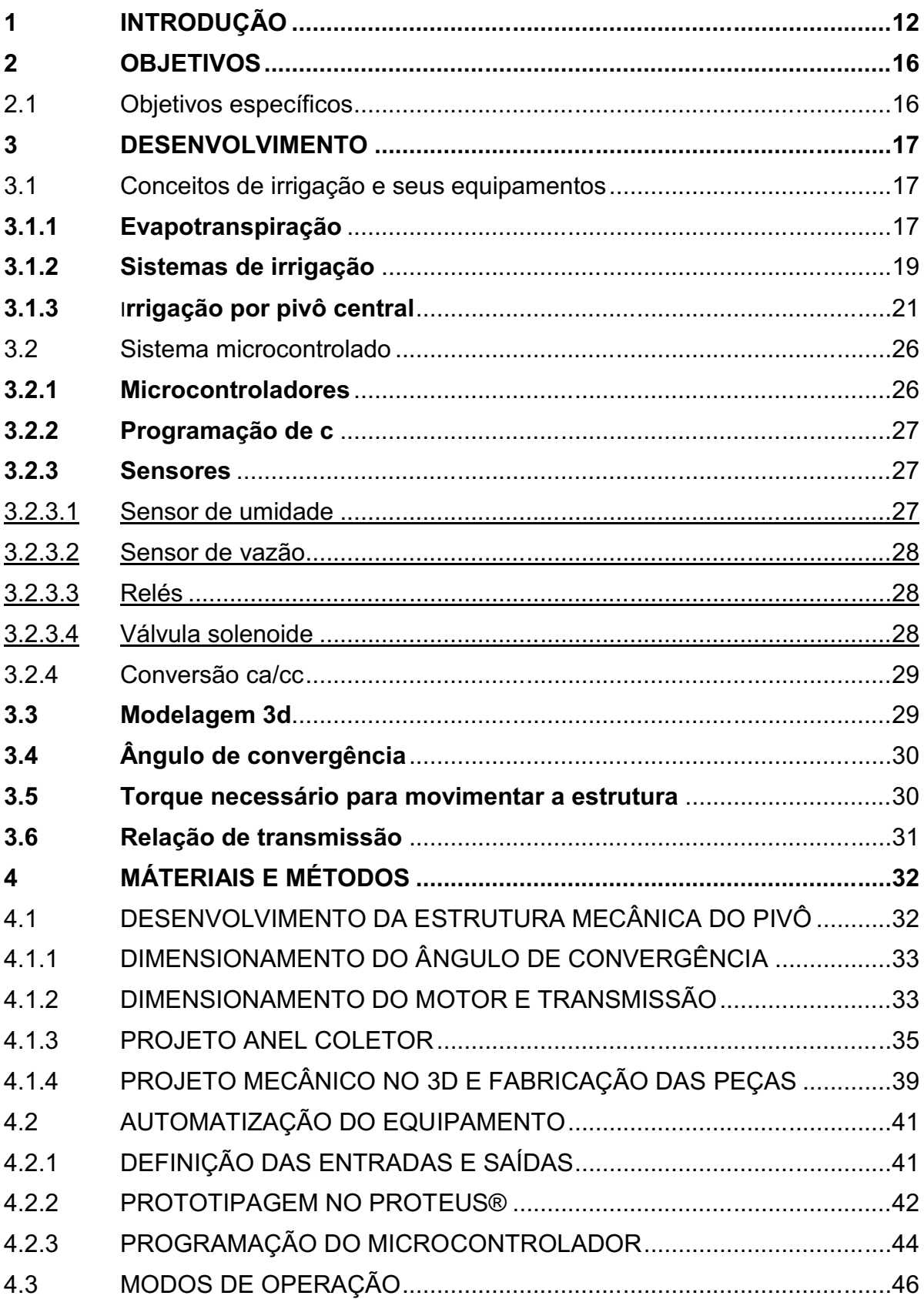

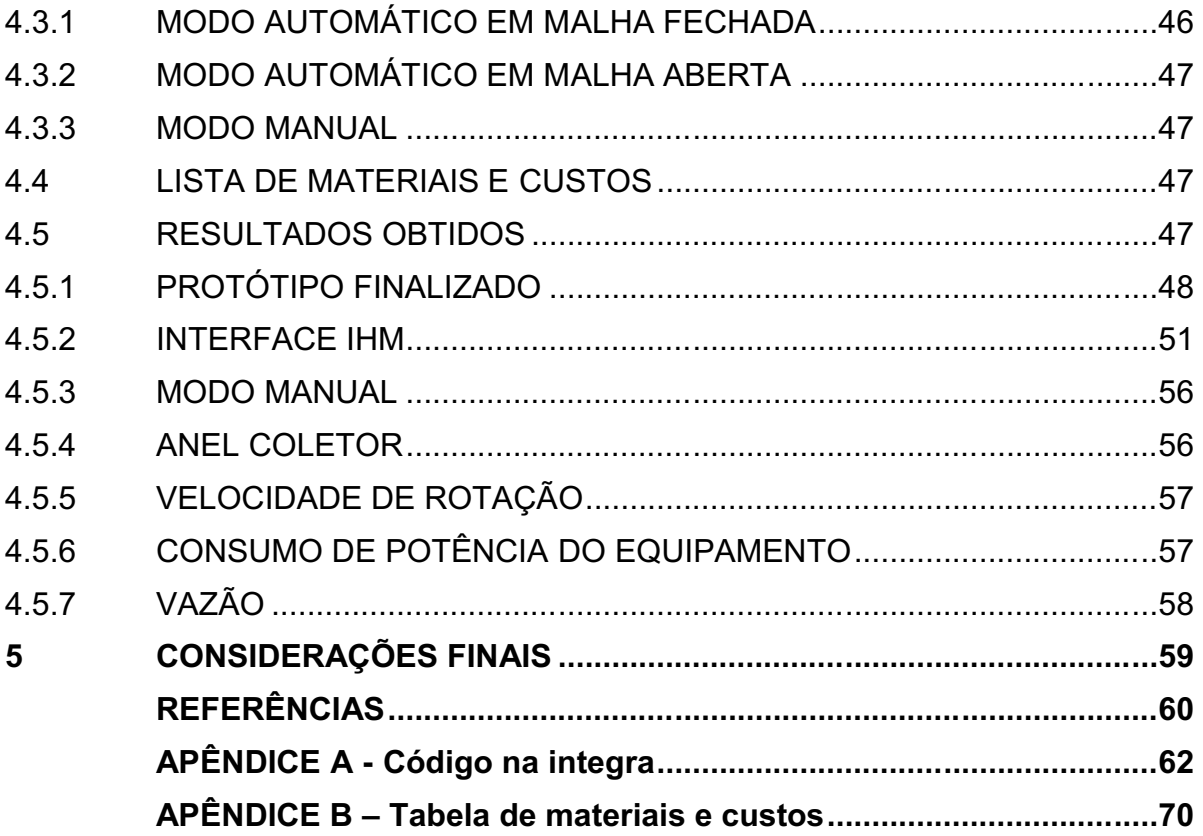

## <span id="page-11-0"></span>1 INTRODUÇÃO

Observando a história do agronegócio brasileiro podemos notar que até a metade do século passado menos de 2% das propriedades rurais utilizavam equipamentos mecânicos para realizar as tarefas do dia a dia, restringindo-se aos trabalhos braçais e limitando os resultados devido à alta demanda de mão de obra dedicada, tempo e precisão, além disso predominava a falta de conhecimento sobre uso adequado do solo tropical e o seu baixo rendimento por hectare. Esse cenário implicava na inevitável falta de alimentos sendo necessário realizar sua importação para atender as necessidades de consumo do país (BOLFE *et al.*  2018). Com as cidades passando por um intenso processo de industrialização o Brasil começou a enfrentar problemas de escassez alimentar, cabendo ao governo desenvolver políticas de incentivo à produção de alimento, créditos rurais facilitados e estendidos, além dos inúmeros investimentos em pesquisas focadas na otimização da produção de alimentos por área planta, dando início ao uso de equipamentos agrícolas e sementes geneticamente modificadas.

O incremento na produtividade pode ser claramente observados ao analisar os dados de área plantada e produção de grãos no Brasil entre os anos de 1977 a 2017, fornecidos pelo Conab (Companhia Nacional de Abastecimento) em que a produção de grãos cresceu mais de seis vezes, sendo que a área plantada apenas dobrou, como pode ser observado na figura 1, demostrando como a aplicação de tecnologia e mecanização das propriedades tem otimizado a produção do pais, que hoje se tornou um dos principais exportadores de alimentos para todo o mundo.

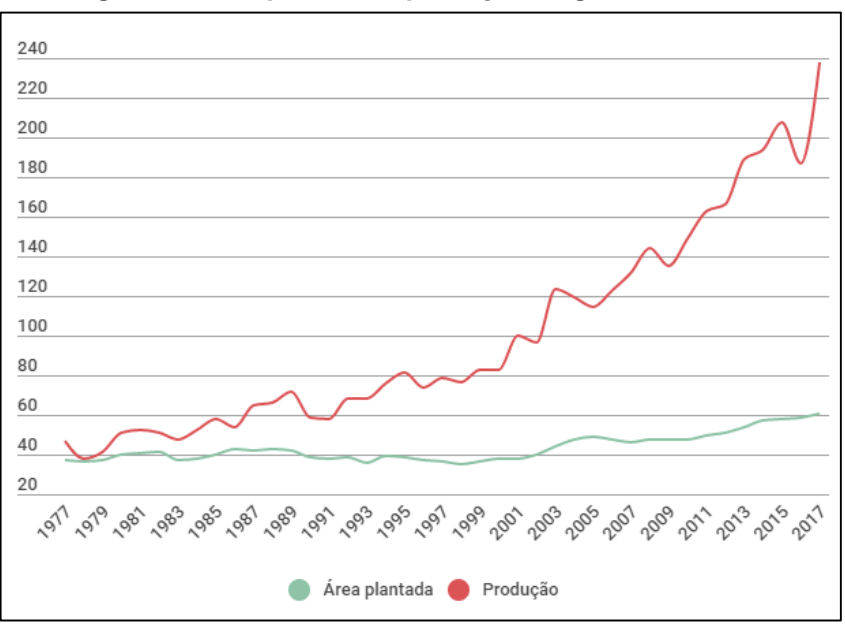

Figura 1 Área plantada e produção de grãos no Brasil

Fonte: Conab (2017).

Um dos principais procedimentos que afeta a produção é a irrigação forçada, sendo que seu objetivo consiste em atender as necessidades hídricas das plantações no momento e na quantidade adequada para o desenvolvimento otimizado das plantas.

A irrigação por aspersão mecanizada, método utilizado nesse trabalho, teve seu uso difundido a partir da segunda guerra mundial, em que a tecnologia desenvolvida para refinar a bauxita (processo para se obter alumínio) foi otimizada, possibilitando o uso de perfis de alumínio leves e resistentes para construção mecânica dos equipamentos denominados de aspersores. Os aspersores têm por finalidade expelir jatos de água pulverizados sobre uma determinada área de cultivo, realizando a irrigação na forma de chuva, podendo esses mecanismos serem utilizado em sistemas com pivô central por movimento rotacional ou pivô lateral por movimento linear (TESTEZLAF, 2017). Neste trabalho estão descritos os processos de desenvolvimento e construção de um pivô central para irrigação, sendo realizado o projeto e fabricação dos componentes mecânicos, elétricos e eletrônicos do equipamento físico, avaliando seu funcionamento por meio do tempo de rotação, consumo de energia da interface IHM, corrente no motor, desempenho do anel coletor desenvolvido e vazão fixa, não sendo realizado testes práticos em plantações e os resultados da irrigação nas plantas.

## 1.1 Problemas e hipóteses

Um dos principais pontos de pesquisa e discussão é a utilização racional da água para realizar a irrigação forçada de plantações, representando uma questão de difícil análise aos olhares ambientais (BOLFE *et al.*  2018). Segundo a Agência Nacional de Águas e Saneamento Básico (ANA) e o Instituto Nacional De Geografia e Estatística, IBGE, em 2017, para cada R\$1,00 de valor bruto gerado pelas atividades do agronegócio brasileiro, contanto apenas as atividades rurais, como agricultura, pecuária e pesca, foram utilizados 93 litros de água. Esse dado pode ser utilizado de forma equivocada e prejudicar a imagem da utilização de irrigação nas plantações e sua viabilidade. Segundo a Confederação da Agricultura e Pecuária do Brasil (CNA), em 2017 a porcentagem do PIB do país representada pelo agronegócio foi de 23,5%, equivalente a R\$1,55 trilhões, sendo assim, o país teria consumido aproximadamente 144 trilhões de litros de água no ano, quantia equivalente a 111 vezes o volume total dos oceanos do planeta.

Uma simples análise do ciclo hidrológico explica o impacto citado no parágrafo acima. O volume de água precipitada em uma determinada região é composto por três partes, a primeira é a parcela de água que retorna para a atmosfera devido a evaporação e a transpiração das plantas, o que representa a maior parte da água utilizada no processo, a segunda parcela representa a parte que é absorvida pelo solo e armazenada, podendo estar contaminada pelo uso de pesticidas e químicos aplicados no cultivo e a terceira parte é a água armazenada no alimento.

Com o uso de sistemas de irrigação e outras técnicas de manejo, é possível reduzir e otimizar a quantidade de recursos hídricos utilizados nas plantações, sendo assim, pesquisas focadas na criação de novos modelos desses equipamentos são importantes para desenvolver produtos com tecnologia nacional, de qualidade e com alto custo benefício, além de democratizar a tecnologia envolvida, promovendo um aumento expressivo na produção e uma forma de segurança em tempos de estiagem, que a irrigação forçada pode determinar o destino de toda a safra.

## 1.2 Justificativa

A produtividade de um cultivo irrigado pode chegar de duas a três vezes cultivos sem irrigação (RODRIGUES, 2017). A partir dessa informação é possível introduzir as seguintes análises: Se uma plantação irrigada produz de duas a três vezes mais do que uma não irrigada, significa que para se produzir a mesma quantidade de grãos que uma plantação irrigada, deveríamos aumentar em até 200% os hectares de solo cultivável do país. Segundo a Companhia Nacional de Abastecimento (Conab), a estimativa é que em 2021 o país utilizou aproximadamente 71,8 milhões de hectares para a produção da safra do ano, sendo assim, para aumentar a produção de grãos sem a utilização de irrigação, ao mesmo patamar da utilização irrigação seria necessário criar de 71,8 a 143,6 milhões de hectares mecanizados para plantio, o que representaria comprometer de 8% a 17% do território brasileiro, ou por outro ponto de vista, se todas as nossas plantações utilizassem irrigação, seria possível produzir a mesma quantidade de alimento ao diminuir em 2/3 as áreas do país destinadas a agricultura. A agricultura pode ser caracterizada como uma atividade financeira de risco e a implementação de sistemas de irrigação implicam em maiores custos de produção, mas quando implantados e utilizados de forma correta são economicamente viáveis, além de diminuírem os riscos de forma considerável e aumentam o retorno sobre o investimento.

## <span id="page-15-0"></span>2 OBJETIVOS

Este trabalho tem como objetivo desenvolver um pivô central de irrigação capaz de atender uma área plantada de 12,46 m2, com alimentação elétrica monofásica 127 V, alimentação hidráulica proveniente da concessionária Sanepar com pressão de até 40 mca (metros de coluna d'água).

## <span id="page-15-1"></span>2.1 Objetivos específicos

 Desenvolver um sistema embarcado com interface IHM utilizando o microcontrolador pic18f4550 para realizar o controle eletrônico do funcionamento do equipamento.

 Projetar e fabricar a placa de circuito impresso (PCI), realizando a montagem e a solda dos componentes eletrônicos além de desenvolver o algoritmo para uso do microcontrolador;

 Projetar a estrutura mecânica em ambiente 3D utilizando o *software*  SolidWorks;

Construir um protótipo físico funcional;

 Testar o desempenho do protótipo em ambiente controlado, de modo medir o consumo energético e a vazão de água;

 Avaliar o funcionamento da interface IHM e a navegação entre os menus dos modos de funcionamento.

## <span id="page-16-0"></span>3 DESENVOLVIMENTO

Devido ao histórico de precipitação cumulada, nem sempre se imaginou que longas estiagens poderiam afetar a produção de grãos e hortaliças da região sul do Brasil, contudo, os anos de 2020 e 2021 mostraram a importância de ter equipamentos que potencializam e otimizam as plantações. O custo de equipamentos de irrigação que antes já afastava os produtores rurais teve acréscimos consideráveis com a alta procura repentina e com as constantes elevações dos preços das matérias primas para a construção desses equipamentos, situação também que levou a falta de produtos para atender o consumo do mercado.

Em um cenário ideal com condições climáticas favoráveis, equipamentos de irrigação são essenciais para que o nível de produção alcance bons desempenhos sendo que o seu uso auxilia os produtores no controle do desenvolvimento das lavouras, condições essas que permitem colher até 3 vezes mais grãos do que as safras não irrigadas.

## <span id="page-16-1"></span>3.1 Conceitos de irrigação e seus equipamentos

Para o desenvolvimento de um protótipo funcional é necessário compreender os conceitos por trás dos equipamentos que realizam as atividades de irrigação e dos conceitos biológicos que os fundamentam, possibilitando assim projetar um equipamento capaz de funcionar de acordo com as especificações que o usuário especialista define ao parametrizar o equipamento.

## <span id="page-16-2"></span>3.1.1Evapotranspiração

Uma das principais etapas do ciclo hidrológico consiste na evaporação, processo em que a água passa do estado líquido para o gasoso. Em um solo com flora a água contida nele é absorvida pelas raízes das plantas, utilizada em seus processos biológicos e acaba evaporando pelas folhas em um processo denominado Transpiração (JENSEN e ALLEN, 2016). A ocorrência simultânea dos processos de evaporação e transpiração é denominada Evapotranspiração (THORNTHWAITE e WILM, 1944), descrevendo o processo total de transferência de água do sistema solo

planta para a atmosfera (OSVALDIR et al., 2018). Definir a taxa de evapotranspiração está diretamente ligada com a determinação de necessidade hídrica de cada espécie de planta, tendo em vista também que fatores ambientais influenciam diretamente na intensidade desse processo, como estágio de desenvolvimento da planta, tipo de folha, percentagem de cobertura do solo, radiação solar, temperatura, vento e umidade do ar (OLIVEIRA et al., 2017).

Os fatores climáticos que afetam a evapotranspiração são características do ambiente em qual a plantação está, a radiação solar é um fator que está diretamente ligado a ocorrência da evapotranspiração pois representa a quantidade de energia que incide sobre a plantação, podendo variar em função da latitude, época do ano e condições atmosféricas (COUTO e SANS, 2002). A temperatura está diretamente ligada as taxas transpiratórias das plantas, e quando aumenta, indica maior absorção da radiação pelas massas de ar próximas a plantação portanto aumentando a taxa de transpiração e influenciando na fotossíntese (TEIXEIRA e LIMA FILHO, 2004). A umidade relativa do ar quando muito elevada dificulta o processo de vaporização e transporte das partículas de água, sendo assim ocorre uma redução da evapotranspiração (AYOADE, 2006). A incidência de vento acelera o processo de remoção do vapor de água, o que aumenta a troca de energia de forma gradiente aumentando a transpiração (SUTCLIFFE, 1980).

Os fatores da planta estão ligados diretamente com a espécie da cultura escolhida, resultante das características morfológicas exclusivas a planta (SUTCLIFFE, 1980). O coeficiente de reflexão (Albedo) está ligado com a disponibilidade de energia pois quanto maior o coeficiente de reflexão menor é a disponibilidade de energia, reduzindo a evapotranspiração. O índice de área foliar (IAF) varia conforme o desenvolvimento da cultura pois com o aumento das folhas aumenta a necessidade de absorção de energia, aumentando a transpiração, já a maior área foliar aumenta as sobras no solo reduzindo a evaporação, assim observase que a evapotranspiração aumenta com o desenvolvimento biológicos das plantas ao longo do seu ciclo de vida (MATZENAUER et al., 1998).

O processo de determinação da taxa de evapotranspiração por mais complexo, incerto e dificultoso, pode ser feito por métodos diretos como: método micrometeorológicos, balanço de água no solo e utilização de lisímetros, assim como métodos indiretos que criam estimativas baseadas em equações empíricas e modelos matemáticos.

Existem diversos métodos para mensurar a quantidade de irrigação necessária e os períodos que deve ser feito a irrigação. São exemplos de parâmetros utilizados: estudos e levantamentos de solo, clima, ciclo de desenvolvimento da planta, períodos críticos e coeficientes característicos de cada lavoura (ALBUQUERQUE e RESENDE, 2002).

Para definir corretamente os parâmetros de funcionamento de um irrigador mecanizado é necessário o aperfeiçoamento do conhecimento técnico para garantir o sucesso da implantação de um sistema de irrigação, e muitas falhas ocorrem por falta de um manejo correto e devido ao baixo nível de propagação do conhecimento e assistência técnica aos produtores. (ALBUQUERQUE e RESENDE, 2002). Vale ressaltar que o foco do presente trabalho é a construção de um equipamento funcional para o fim a que é destinado. Métricas e parametrizações são abordadas superficialmente somente, cabendo ao respectivo profissional a correta configuração e utilização do pivô de irrigação.

<span id="page-18-0"></span>3.1.2Sistemas de irrigação

Existem diversas formas de se realizar a irrigação de plantios, sendo eles sistemas pressurizados (gotejamento, microaspersão e aspersão convencional) e sistemas de irrigação por superfície.

Os sistemas de gotejamento se caracterizam por aplicar em alta frequência pequenos volumes de água no solo, dentro da zona radicular das plantas. (TESTEZLAF, 2017), como pode ser observado na figura 2.

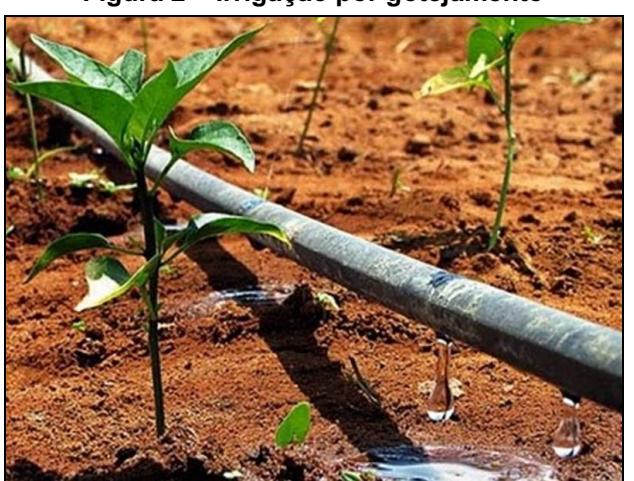

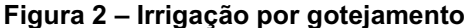

Fonte: Nordeste Rural (2018).

Os sistemas de microaspersão e aspersão realizam o processo de irrigação na forma de chuva, gotejando água sobre as plantas e o solo de forma pulverizada, consequência da passagem de água sob pressão por pequenos orifícios (TESTEZLAF, 2017), como pode ser observado na figura 3.

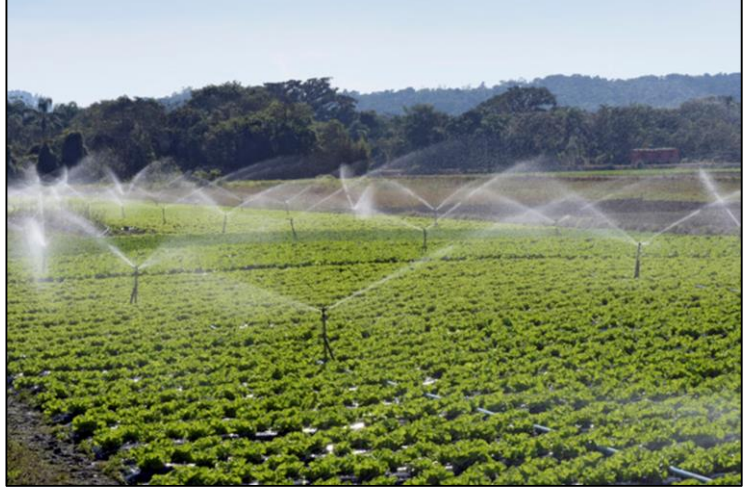

Figura 3 **–** Irrigação por aspersão

Fonte: Agro Pós (2021).

A irrigação por superfície ocorre quando canais ou sulcos alagados em declive são feitos em paralelo às linhas de plantio, sendo assim a água se infiltra no solo proporcionando umidade para o cultivo. (TESTEZLAF, 2017), como pode ser observado na figura 4.

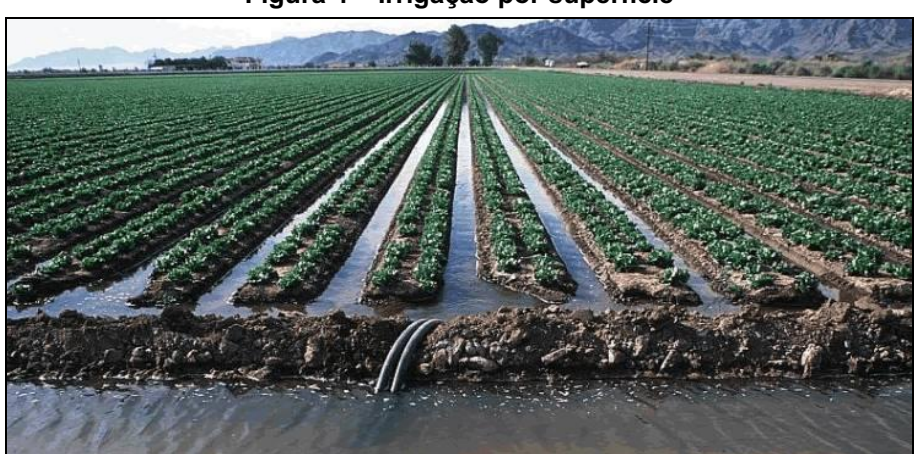

Figura 4 **–** Irrigação por superfície

Fonte: Rede Agronomia (2017).

## <span id="page-20-0"></span>3.1.3Irrigação por pivô central

O sistema de irrigação por pivô de torre central fixa foi desenvolvido por Frank Ziback e teve seu registro de patente americana em 1952 (MARCHETTI, 1983). Os pivôs consistem em equipamentos tecnológicos que irrigam as culturas por meio de uma linha lateral de aspersão, composta por torres móveis que mantém os aspersores (bocais de distribuição de água, rotativos ou sprays) a uma determinada altura do solo (TESTEZLAF, 2017). Construtivamente consistem em uma série de torres móveis, conectadas lateralmente entre si que se movimentam em torno de um ponto central fixo. Nesse ponto ocorre o abastecimento de água e energia (MARCHETTI, 1983). Além do Pivô Central existem também o Pivô lateral, como pode ser observado na figura 5.

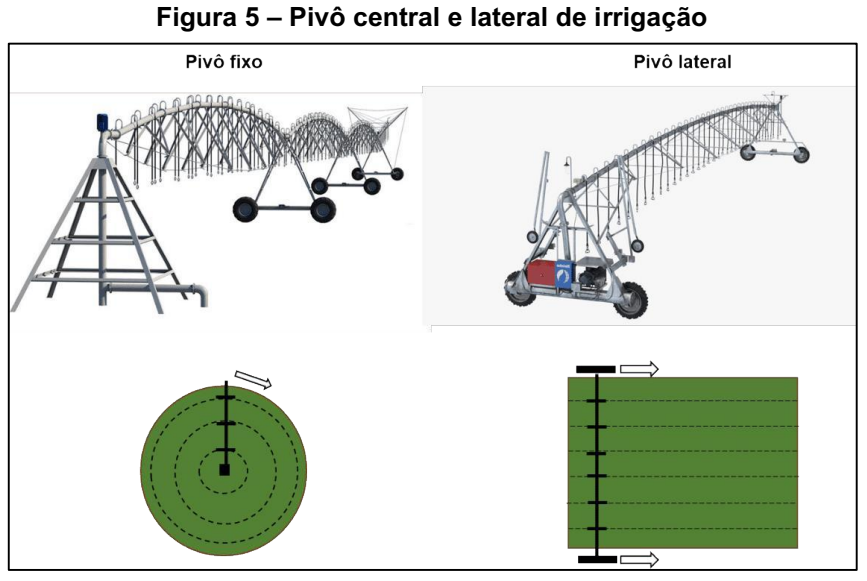

Fonte: Aegro (2021).

Pivô lateral é utilizando amplamente para cultivos em terrenos com baixo desnível, irrigando regiões retangulares e é alinhado por meio de cabos de aço ou sulcos no solo, já o pivô central não depende do tipo de declive do solo, irrigando áreas ao redor do centro de rotação (Oliveira, 2021).

Sendo assim é possível exemplificar as partes estruturais que compõe um Pivô Central, tema deste trabalho, como pode ser observado na figura 6.

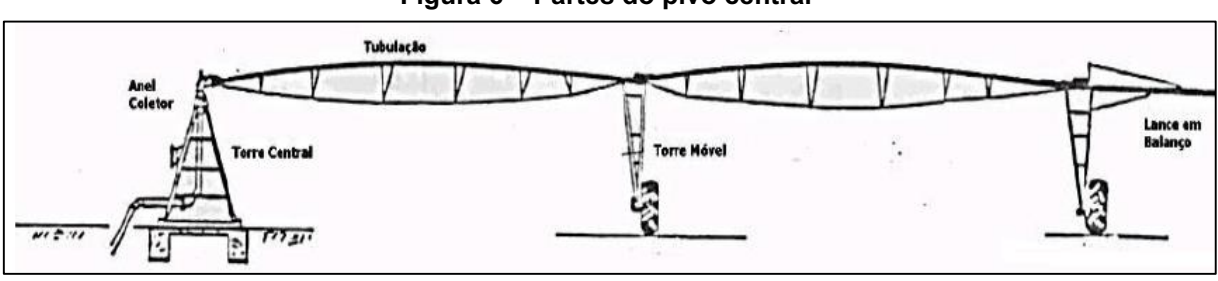

Figura 6 **–** Partes do pivô central

Fonte: Testelzlaf (2021).

A torre central é responsável pela referência de rotação, alimentação hidráulica e de energia entre outros, é construída normalmente por uma estrutura piramidal de metal resistente, podendo ser móvel, quando o pivô for do tipo rebocável ou ancorada em base de concreto para equipamentos fixos. O dimensionamento mecânico da torre deve ser realizado de forma correta pois representa um ponto sujeito a diversos esforços (TESTEZLAF, 2017). Um exemplo de torre central pode ser visualizado na figura 7.

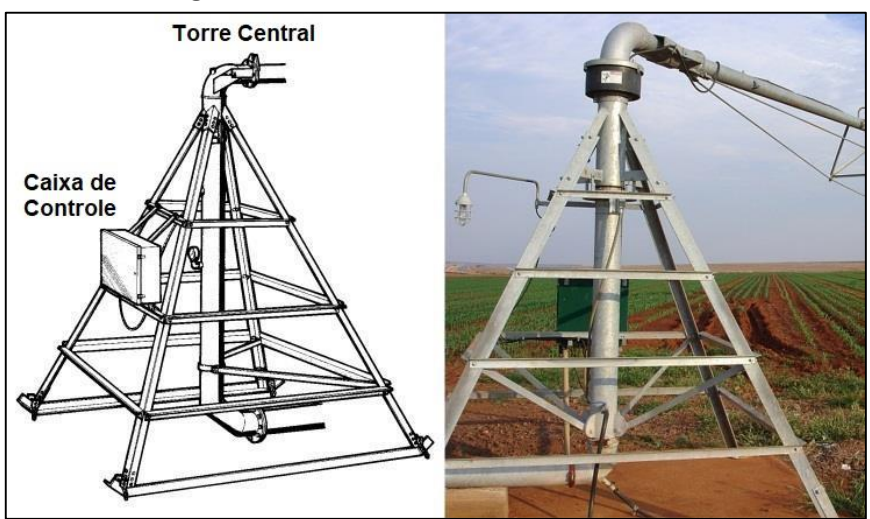

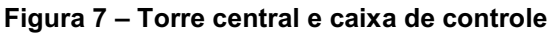

Fonte: Lindsay (2010).

A caixa de controle é onde ocorre a operação e comando do pivô. Nela estão localizados os sistemas de controle elétrico, desta forma é imprescindível a proteção contra intempéries. Por meio de botões e chaves, a caixa de controle possibilita o acionamento da energização, movimentação, tempo de atuação e programas de funcionamento do equipamento, juntamente com a dissolução de fertilizantes quando houverem, representando na maioria dos casos o ponto de interface homem-máquina. (TESTEZLAF, 2017). Um exemplo de caixa de controle pode ser visualizado na figura 7.

O anel coletor é a parte localizada logo acima da torre central que tem por função realizar a conexão elétrica da parte fixa com a móvel, fazendo a transferência de energia sem que o cabo sofra demasiada torção resultante do movimento circular do equipamento. O anel coletor pode ser empregado de duas formas distintas, uma em que o cabo é conectado ao anel e passa pela parte externa da tubulação sem se juntar ao fluxo de água e outra onde o cabo vem pela parte de dentro da tubulação até o anel e é passado a parte móvel (TESTEZLAF, 2017). Na figura 8 pode ser observado dois modelos de anéis coletores que podem ser utilizados nos equipamentos.

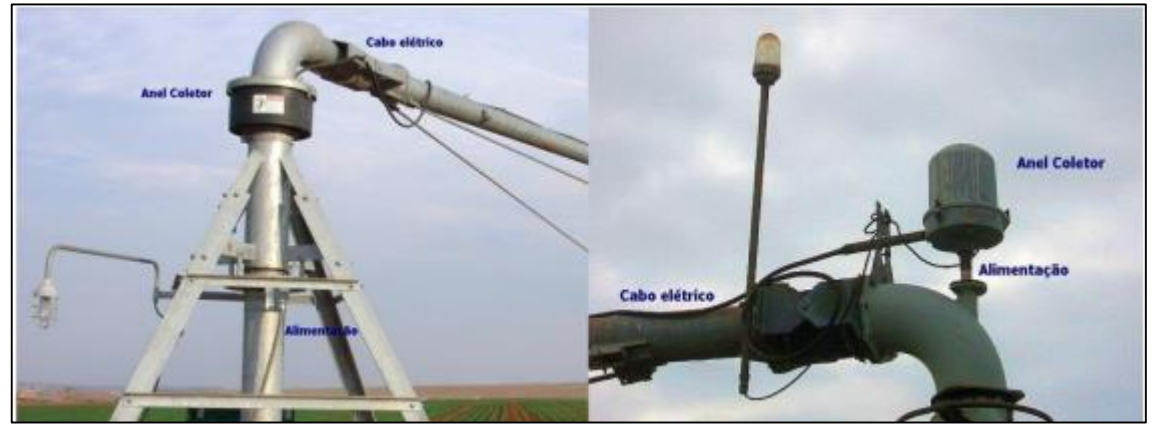

Figura 8 **–** Modelos de anel coletor

Fonte: Lindsay e Valmont (2012).

A tubulação de distribuição constitui o sistema por onde a água passará para ser distribuída entre os aspersores. A tubulação é fixada em uma estrutura de treliças que vão variando conforme a declividade do terreno. A tubulação da água é comercialmente construída em aço zincado com 6 metros de comprimento e em terrenos mais planos com declive menor de 5% pode sem anexados até 9 tubos em sequência e em terrenos mais difíceis com declive até 20% são empregados até 6 tubos. Outros tipos de terreno exigem uma análise estrutural especifica. O diâmetro dos tubos em costumam possuir medidas variando entre 4 e 10 polegadas, dependendo do tamanho da área e do equipamento em que vão ser utilizados. A dispersão da água ocorre por sprays dependurados na estrutura a qual os tubos pertencem, espaçados comumente em 2 metros ou seus múltiplos. A altura da dispersão da água depende do cultivo em especial, podendo ser de 2,70 m para culturas como soja e milho e de 3,70 m para plantações de portes maiores como cana de açúcar (TESTEZLAF, 2017). Na figura 9 pode-se visualizar um as tubulações do sistema.

As torres móveis são as estruturas colocadas do lado oposto da torre central cujo objetivo é dar sustentação a tubulação a água e mobilidade circular ao equipamento, a distância da torre central varia conforme o terreno e o tipo de tubulação empregado, ficando a cargo do projetista a análise estrutural do equipamento como um todo. A torre móvel possui o sistema de movimentação composto pelo pneu, motor redutor, caixa de controle e motor de indução (TESTEZLAF, 2017). Na figura 9 pode-se visualizar as torres móveis do pivô.

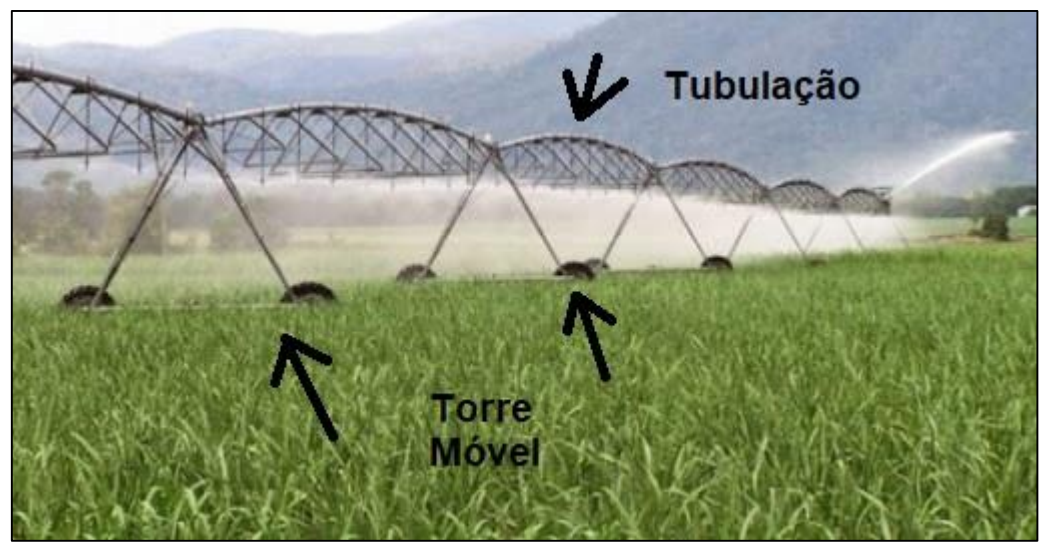

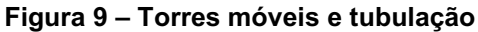

Fonte: Autor (2021).

A união entre as torres moveis, quando houver mais que uma, dever ser feita através de uma junta articulada que possibilite a flexibilização do movimento, evitando que não ocorra a transmissão de esforços mecânicos demasiados entre as torres quando em desníveis ou em perda de alinhamento do equipamento, evitando tombamento ou desgaste exagerado. É importante também a utilização do sistema pino bola na conexão das tubulações para permitir o movimento da estrutura em todas as direções, bem como o movimento rotacional sem muito esforço, atribuindo maior vida útil ao equipamento (TESTEZLAF, 2017). Na figura 10 pode-se observar um exemplo de uma junta articulada que liga as torres.

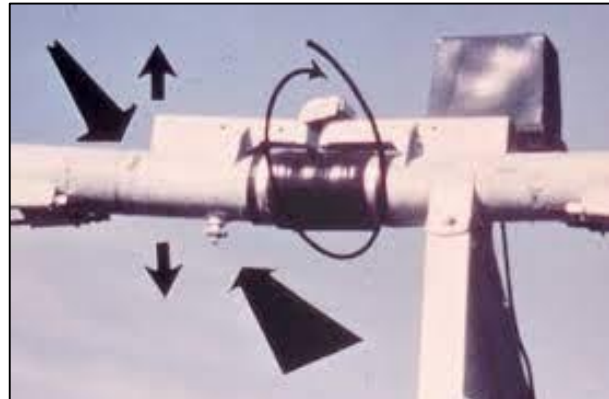

Figura 10 **–** Junta articulada

Fonte: Kevin (2017).

Quando deseja-se aumentar a área de irrigação é utilizado o lance final em balanço após a última torre móvel um prolongamento da tubulação, que fica sustentada por cabos de aço (TESTEZLAF, 2017). Na figura 11 pode-se observar um exemplo do lance final.

Para aumentar ainda mais a área irrigada da circunferência do pivô, pode-se instalar no final do lance em balaço um canhão hidráulico final, porém em pivôs de baixa pressão este artifício requer a instalação de uma bomba "*booster*" para aumentar a pressão da água, uma vez que no último lance do pivô a pressão tende a ser baixa quando comparada ao primeiro (TESTEZLAF, 2017). Na figura 11 pode-se observar um exemplo do canhão final.

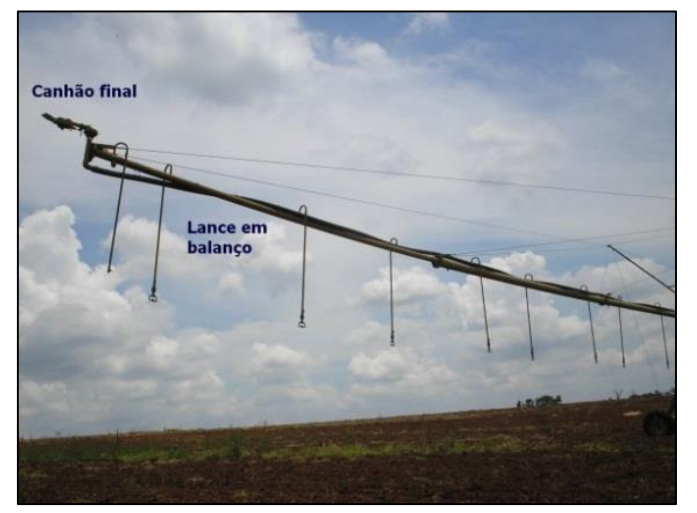

Figura 11 **–** Lance e canhão final

Fonte: Lindsay e Valmont (2012).

#### <span id="page-25-0"></span>3.2 Sistema microcontrolado

Para controlar todo o sistema é utilizado uma placa de circuito impresso composta de um microcontrolador pic18f4550 que tem por objetivo comandar a IHM, coleta de dados dos sensores e fazer o acionamento do equipamento, desta forma, faz-se necessário um macro compreendimento desse sistema.

## <span id="page-25-1"></span>3.2.1Microcontroladores

Microcontroladores são basicamente a evolução dos circuitos digitais resultado do crescimento inevitável da complexidade dos mesmos, sendo mais rápido, barato e compacto substituir o uso de portas digitais por processadores e software (PENIDO e TRINDADE, 2013). Esses componentes eletrônicos utilizam em sua construção uma Unidade Central de Processamento (CPU), componentes específicos de memória PROM (Memória programável Somente de Leitura) e RAM (Memória de Acesso Aleatório), além disso possuem os elementos periféricos como geradores de *clock*, contadores, e elementos de comunicação USART, a técnica de construção de circuitos integrados (CI's) permitem que o tamanho desses componentes seja cada vez mais reduzido. (MIYADAIRA, 2009). O primeiro microcontrolador foi lançado pela Intel em 1977, sendo programado por meio da linguagem Assembly e foi o percursor da aceleração tecnológica nos anos seguintes.

As duas principais arquiteturas de processamento são Harvard e Von Neuman, e ambas estão ligadas a forma em que ocorre as interações físicas entre os elementos dos microcontroladores, sendo dependentes do tipo e tecnologia de construção (MACÊDO, 2012). A arquitetura Von Neuman possui um único barramento de memória na qual ficam armazenadas as memórias de dados e de programa, limitando a banda de operação, dessa forma o processador executa apenas uma ação por vez, ou acessa os dados ou executa uma instrução, ao contrário da arquitetura Harvard, em que cada memória utiliza um barramento dedicado, sendo assim a execução de programas é feita de forma mais rápida ao comparar processadores utilizando o mesmo *clock* (PENIDO e TRINDADE, 2013).

No presente projeto é utilizado a linguagem de programação C, sendo interessante compreender mais sua usabilidade e aplicabilidade.

#### <span id="page-26-0"></span>3.2.2Programação de C

A linguagem de programação C foi implementada e projeta por Dennis Ritchie, em 1972. Conhecida por ser uma linguagem de baixo nível – possui bibliotecas simples e baixo custo de processamento – torna-a a principal linguagem utilizada na programação de microcontroladores, com muitas instruções de controle e facilidades na estruturação de dados, sendo muito segura e flexível (COCIAN,2004).

### <span id="page-26-1"></span>3.2.3Sensores

Quando se possui um sistema microcontrolado, este normalmente atua segundo condições ambientais a que é submetido, e a forma com que o microcontrolador identifica e mensura essas variáveis são chamados de sensores. Sensores são em fundamento componentes sensíveis a uma forma de energia, seja ela temperatura, velocidade, pressão e entre outras (THOMAZINI, 2020).

Estes equipamentos podem ser encontrados de diferentes formas construtivas e funcionais, características que determinam sua aplicabilidade. Um sensor deve possuir aspectos que o façam resistir ao ambiente a que é inserido e que a leitura da variável que é destinado seja limpa e precisa.

#### 3.2.3.1 Sensor de umidade

O sensor de umidade é uma ferramenta crucial quando se relaciona a um equipamento de irrigação, sendo que a umidade tanto do ar como do solo possui influência direta no ciclo hidrológico e consequentemente na evapotranspiração das plantas (OLIVEIRA et al., 2017).

O sensor de umidade, também chamado de higrômetro, funciona detectando variações na resistividade do solo, uma vez que a presença de água aumenta a condutibilidade elétrica, diminuindo a resistência.

A instalação desse tipo de sensor é bem simples, pois conta apenas com dois eletrodos que devem ser inseridos no solo, e através de um amplificador de sinal e um microcontrolador, já é possível identificar alterações na umidade do solo no local em que o sensor está inserido.

#### 3.2.3.2 Sensor de vazão

No processo de irrigação desenvolvido nesse trabalho, a vazão de água depende da pressão de água externa fornecida ao equipamento pela concessionária local, variando de 10 mca a 40 mca (SANEPAR, 2016), portando ao se definir a lâmina da água – fator determinante na irrigação – há a necessidade de um sensor para identificar a quantidade de água que está sendo dispersada sobre o cultivo.

Sensores de fluxo de água são encontrados em variados modelos, dimensões e aplicações. O modelo escolhido no presente trabalho é um sistema com um sensor de efeito Hall magnético acoplado a uma turbina, que com o passar da água gira e a cada revolução o sensor envia um pulso elétrico ao microcontrolador. Cada pulso corresponde a uma quantidade de água e essa informação é fornecida pelo fabricante.

Sensores de efeito hall magnético são transdutores lineares que medem um campo magnético, desta forma geral um sinal de tensão quando um campo se altera ou é detectado.

#### 3.2.3.3 Relés

O microcontrolador é um componente que possui muitas finalidades, menos fornecer potência para equipamentos como motores ou sistemas maiores. Desde modo é imprescindível o uso de relés.

Relés são equipamentos que tem a função de um interruptor eletromecânico, permitindo ou não a passagem de fluxo de corrente elétrica através dele. Este equipamento foi projetado por Faraday na década de 1830 e tem se tornado amplamente utilizado com microcontroladores, possibilitando que ele ligue e desligue dispositivos elétricos (PATSKO, 2006). No presente trabalho a válvula solenoide e o motor de movimentação da torre móvel são acionados e desligados por relés.

#### 3.2.3.4 Válvula solenoide

Como a alimentação de água do sistema aqui projetado utilizada da pressão presente em um sistema externo, para liberar a dispersão de água é utilizada uma válvula solenoide.

Este equipamento é uma válvula eletromecânica que tem um princípio muito parecido com o relé, porém, aqui, ocorre o bloqueio ou a liberação do fluxo de água e não de corrente elétrica.

### <span id="page-28-0"></span>3.2.4Conversão CA/CC

A energia encontrada nas tomadas comuns presentes na casa da maioria das pessoas é disponibilizada na forma de tensão alternada, no Brasil oscilando a uma taxa de 60Hz. Entretanto a maior parte dos componentes eletrônicos, assim como todos os utilizados nesse trabalho utilizam de tensão contínua para sua operação.

Além do formato em que a energia está disponível, ela difere também em magnitude, onde a tensão alternada encontra-se normalmente na escala de 127V à 380V, a tensão continua para equipamentos eletrônicos é utilizada na ordem de 3.3V a 24V para a maioria dos componentes, especificamente os microcontroladores comumente são projetados para funcionar com 5V CC.

### <span id="page-28-1"></span>3.3 Modelagem 3D

Com a democratização dos computadores e *softwares* se tornou inviável desenvolver projetos sem o uso dessas ferramentas, o poder computacional tornou o processo de prototipagem eficiente, de baixo custo e de velocidade elevada, sendo assim *softwares* como o SolidWorks são indispensáveis. O SolidWorks é um programa de computação gráfica com o objetivo de possibilitar ao usuário criar objetos tridimensionais como peças e máquinas utilizando a tecnologia chamada *Computer Aided Design* (CAD) ou desenho assistido por computador, substituindo as antigas pranchetas de desenho técnico por uma ferramenta de alto desempenho que permite a criação de esboços de peças e a montagem de máquinas completas, verificando a coerência dos encaixes das peças e observar o funcionamento, também permite ao usuário criar imagens renderizadas dos objetos e avaliar o *design* dos equipamentos. Utilizando a tecnologia *Computer Aided Engineering*  ou engenharia assistida por computador é possível realizar simulações estruturais, de fluidodinâmica, multifísica e de eletromagnetismo, por meio do método dos elementos finitos os *softwares*  são capazes de realizar a simulação do funcionamento de uma máquina por completo sem a necessidade de produzir protótipo, aliado a uma ferramenta poderosa de otimização, os engenheiros conseguem refinar o projeto de peças e componentes ao máximo. Esses processos permitem que sejam testados incontáveis diferentes protótipos sem a necessidade de construção deles, eliminando desperdícios com tempo de desenvolvimento, recursos financeiros e de materiais.

## <span id="page-29-0"></span>3.4 Ângulo de convergência

O ângulo de convergência possui uma função muito importante que é manter as rodas posicionadas de forma tangencial ao círculo de rotação do pivô, assim as rodas transladam em forma de círculo garantindo máxima eficiência do sistema (KREBSFER, 2022), sendo assim é o primeiro ponto a ser no posicionamento das rodas, conforme figura 12:

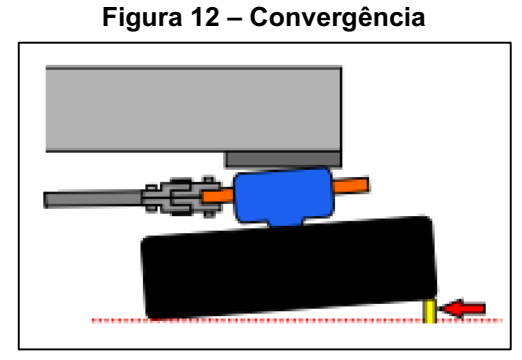

Fonte: Adaptado de Krebsfer, 2022.

## <span id="page-29-1"></span>3.5 Torque necessário para movimentar a estrutura

Seja uma roda de tração qualquer, é possível representar as forças atuantes pelo diagrama de forças conforme figura 13:

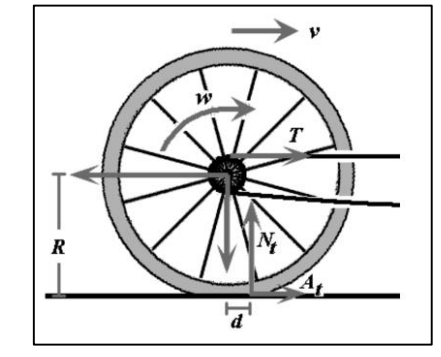

Figura 13 **–** Diagrama de forças na roda

Fonte: Silveira, 2011.

Sendo assim, a força de tração necessária para retirar um corpo circular da inércia é dada segundo a equação 1, (SILVEIRA, 2011):

$$
\tau_{Tração} = (A_t \cdot R + N_t \cdot d) \tag{1}
$$

Em que:

$$
A_{t} = Força de \, \text{a} \, \text{terito} \, \text{estático}
$$
\n
$$
A_{t} = N_{t} \cdot \mu_{\text{est.}} \tag{2}
$$
\n
$$
\mu_{\text{est.}} = Coeficiente \, \text{de Artito Estático}
$$
\n
$$
N_{t} = Força \, \text{normal}
$$
\n
$$
N_{t} = m * g \tag{3}
$$
\n
$$
R = \text{distância} \, \text{da \, \text{aplicação} \, \text{de T \, ao \, \text{centro} \, \text{de giro}}
$$

 $d = A proximadamente distância de contato do pneu ao solo$ 

 $\alpha$  = Coeficiente de Resistência ao Rolamento

$$
\alpha = \frac{d}{R} \tag{4}
$$

Substituindo as equações 2, 3 e 4 na equação 1, temos:

$$
\tau_{Tração} = N_t \cdot R(\mu_{est.} + \infty) \tag{5}
$$

O torque a ser encontrado utilizando a equação 5 indica qual o mínimo torque necessário para manter a roda em movimento (SILVEIRA, 2011).

## <span id="page-30-0"></span>3.6 Relação de transmissão

A utilização de rodas dentadas para a transmissão da potência é a forma mais indicada para garantir que não ocorram deslizamentos entre as polias e a correia (NORTON, 2013). É possível determinar a velocidade de rotação das rodas dentadas pela equação 6:

$$
Z_2 = \frac{N_{MT} \cdot Z_1}{N_{MV}} \tag{6}
$$

Em que:

 $N_{MT}$  = RPM do motor;  $Z_1$  = número de dentes do pinhão;  $N_{MV}$  = RPM da roda;  $Z_2$  = número de dentes da coroa;

## <span id="page-31-0"></span>4 MÁTERIAIS E MÉTODOS

A utilização de pivôs de irrigação traz inúmeros benefícios para o desenvolvimento das plantas, o que reflete na qualidade da colheita e tem seus resultados revertidos para a sociedade. Tendo isso em vista este trabalho propõe o desenvolvimento e construção de um pivô central automatizado. O desenvolvimento está descrito nos tópicos seguintes.

## <span id="page-31-1"></span>4.1 Desenvolvimento da estrutura mecânica do pivô

O tamanho do equipamento é o ponto de partida para o projeto da estrutura metálica. Visando redução dos custos do projeto para garantir a viabilidade de construção do protótipo funcional é necessário delimitar o projeto:

- O equipamento deve possuir apenas uma torre móvel;
- O tamanho da torre móvel é no máximo dois metros;
- A altura do pivô é de no máximo 1,6 metros;
- O pivô deve possuir entrada de água via conector #1/2" alimentado com pressão da rede de até 40 mca e entrada de energia via conector tipo N para tensão 127 V, ambos localizados em sua torre central;
- O sistema de transmissão de força do motor elétrico para a roda utiliza corrente ASA40;
- A tração ocorre apenas em uma das rodas, a outra possui rotação livre;
- A torre móvel deve possuir 5 microaspersores;

O projeto inicia com a elaboração do esboço estrutural do pivô. A barra central que forma a torre móvel possui 2 metros e é feita na forma de perfil U 67x79x2mm, a torre central utiliza um tubo metálico de 76mm de diâmetro e 1,5 metros de altura e parede de 2mm, a distância entre os centros das rodas é de 800mm, as rodas utilizadas são maciças, fabricadas em poliuretano e possuem 218mm de diâmetro. Com as medidas definidas é possível desenvolver o projeto por meio da modelagem 3D no *software* SolidWorks utilizando as medidas reais do projeto.

### <span id="page-32-0"></span>4.1.1Dimensionamento do ângulo de convergência

O primeiro ponto a ser levado em consideração é o ângulo de convergência no posicionamento das rodas, conforme descrito no capítulo 3. Como o raio do pivô é 2 metros e a distância entre eixos das rodas é 800mm, é possível determinar o ângulo para posicionar as rodas traçando uma linha do centro de rotação do pivô até o centro da roda, a lateral da roda deve estar posicionada em 90º com a linha traçada, assim é possível medir o ângulo entre a lateral da roda e a barra de 800mm.

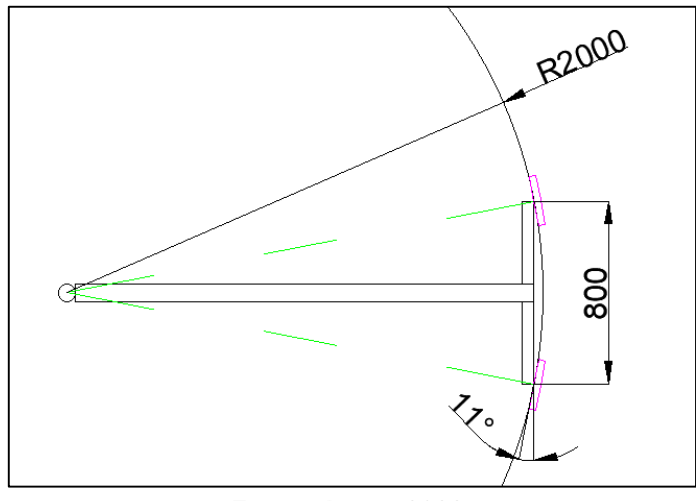

Figura 14 **–** Convergência das rodas

O ângulo encontrado é igual a 11º, conforme figura 14. Para que a transferência de potência ocorra corretamente entre o motor e a roda é necessário que o motor também seja posicionado obedecendo o alinhamento.

## <span id="page-32-1"></span>4.1.2Dimensionamento do motor e transmissão

Para dimensionar o motor e a transmissão a serem utilizados é necessário utilizar os procedimentos descritos no capítulo 3.

O coeficiente de atrito estático da borracha com a terra seca (SILVEIRA, 2011):

$$
\mu_{est.} = 1.7 \tag{7}
$$

Segundo o projeto estrutura no *software* SolidWorks, a estrutura possui uma massa de 35kg, essa massa se divide entre o lado de contato das rodas/chão e o lado

Fonte: Autor, 2022.

centro fixo/chão, considera-se, portanto, que as rodas suportam 17,5 kg as duas, então cada roda suporta 8,75kg, multiplicados pela gravidade, conforme equação 8:

$$
N_t = 8.75 * 9.8 \tag{8}
$$

$$
N_t = 86N \tag{9}
$$

O raio máximo da coroa que vai ficar na roda é 95mm, então:

$$
R = 0.095m \tag{10}
$$

A distância de contato da roda com o solo quando submetida a força de aproximadamente 10kg é igual a 50mm. Então substituindo esses valores na equação 4:

$$
\alpha = \frac{50mm}{95mm} \tag{11}
$$

$$
\alpha = 0.53 \tag{12}
$$

Substituindo os valores na equação 5 é possível obter a força de tração necessária:

$$
\tau_{Tração} = 86 \cdot 0.095 \cdot (1.7 + 0.53) \tag{13}
$$

$$
\tau_{Tração} = 18.3 \; NM \tag{14}
$$

Portanto o motor deve possuir uma força de tração maior do que a força determinada. O motor escolhido foi o motor Bosh CEP F 006 WMO 310 24V com torque de 22 NM a 28 rpm.

A transmissão via corrente ASA 40 neste tralho é limitada da seguinte forma:

- O pinhão (polia motora, localizada no eixo do motor) é limitado em 6 dentes, esse é o menor número de dentes possível de ser fabricado;
- A corroa (polia movida, localizada na roda) é limitada em 45 dentes, o equivalente a 190mm de diâmetro, tamanho limitado de acordo com o diâmetro da roda de 218mm, sendo necessário estabelecer uma distância de segurança para que imperfeições do solo não entrem em contato com a corrente.

Sendo assim podemos determinar a velocidade de rotação da roda pela equação 6, assim:

$$
Z_2 = 3.73 \, rpm \tag{15}
$$

A circunferência da roda de 218mm de diâmetro é igual a 685mm, portanto as rodas percorrem 2555mm a cada minuto.

A circunferência descrita pelo raio da torre móvel de 2000m do pivô é de 6283mm, portanto o pivô vai completar uma volta em torno do seu centro a cada 2 minutos e 28 segundos. Uma aplicação com alto grau de uniformidade pode ser realizada com o pivô se deslocando a uma velocidade aproximada de 1,27 m/min e com vazão nos bicos de 0,15l/s (PESSOA, 1994). A redução da velocidade em motores de corrente contínua pode ser feita por meio da redução da tensão de alimentação, sendo assim a tensão do motor será reduzida para 12V, espera-se assim que a velocidade ao mínimo decaia em 50%.

## <span id="page-34-0"></span>4.1.3Projeto anel coletor

O anel coletor como mencionado no capítulo 3.1.3 deste trabalho constitui um dos elementos mais importantes de um pivô central de irrigação. A entrada de alimentação elétrica e hidráulica ficam localizadas no tubo central do pivô e ambos precisam ser distribuídos para as torres móveis. Como o pivô gira em torno do seu centro é necessário utilizar o anel coletor, caso o contrário os fios e as mangueiras ficariam enrolados inviabilizando o funcionamento do equipamento. O anel coletor tem o mesmo princípio de funcionamento o mesmo que o comutador e as escovas em um motor de corrente contínua. Por mais que seu uso implique em manutenções mais constantes devido ao desgaste das escovas, é o elemento mais utilizado para realizar essa função. O projeto de fabricação do anel é divido em duas partes, a parte elétrica e a hidráulica e o desenvolvimento do equipamento para este trabalho contou com esboços de inúmeros modelos possíveis até se chegar no modelo final, seguindo as seguintes definições:

- A parte hidráulica utiliza a parte central do anel coletor;
- A parte elétrica utiliza a parte externa do anel coletor;

A alimentação hidráulica do pivô se localiza na parte inferior do tubo central, em que está posicionado uma mangueira com adaptador 1/2", essa mangueira sobe até o anel coletor por dentro do tubo central até chegar em outro conector 1/2" com rosca. Para realizar a transferência de água da parte fixa do pivô para torre móvel é necessário fazer uma adaptação em um irrigador rotativo de jardim, conforme figura  $15:$ 

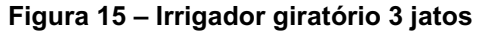

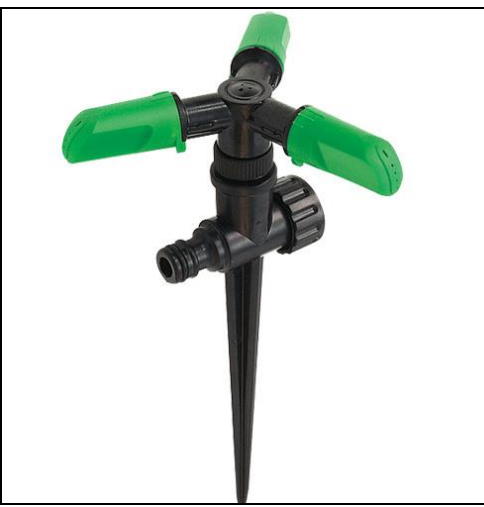

Fonte: Terra dos pássaros, 2022.

A adaptação consiste em cortar a parte inferior que é utilizada para fincar o irrigador na terra e cortar também as três pontas que expelem os jatos, deixando apenas o tubo central. Na ponta é necessário fazer um furo passante utilizando uma broca 8mm e então colar um adaptador para mangueira com rosca 1/2" nessa ponta. Na ponta que contém o engate rápido é adicionado um adaptador com saída para mangueira 7mm, conforme figura 16:

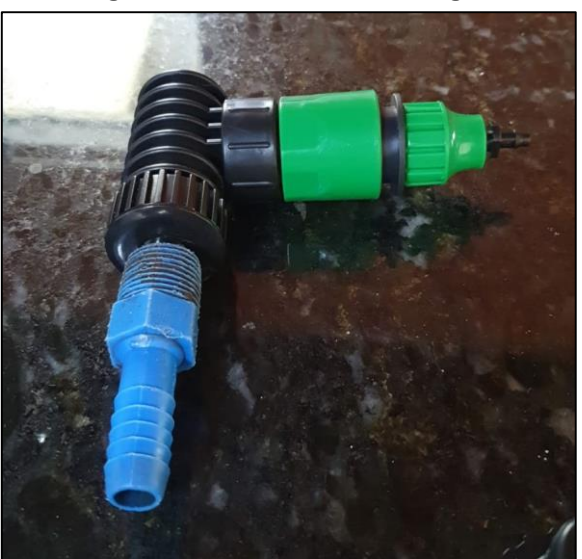

Figura 16 **–** Transferidor de água

Fonte: Autor, 2022.

O irrigador utilizado não possui vedação interna na parte superior, portanto é necessário adicionar dois anéis O'Ring conforme mostra figura 17:
Figura 17 **–** Posição a**nel O'Ring**

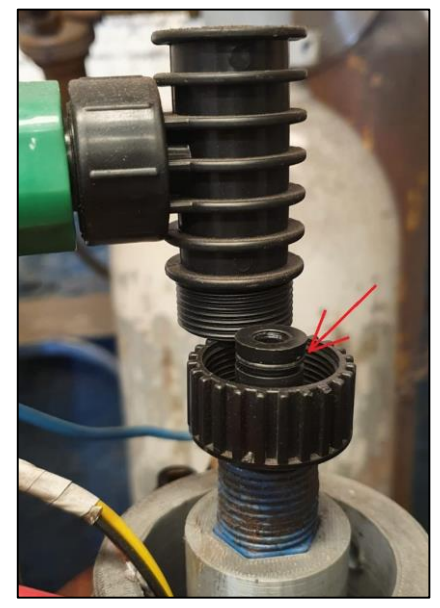

Fonte: Autor, 2022.

Para posicionar o transferidor de água no tubo central é necessário imprimir um adaptador utilizando uma impressora 3D, esse adaptador é então parafusado em um flange soldada no tubo central do pivô, conforme figura 18:

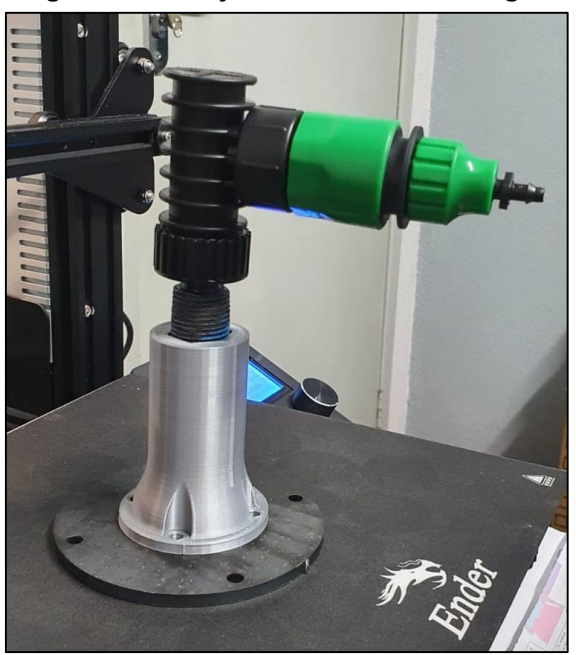

Figura 18 **–** Conjunto transferidor de água

Fonte: Autor, 2022.

Para fabricar o conjunto que forma o transferidor de energia elétrica é necessário então utilizar um outro adaptador também impresso utilizando impressora 3D, este vai posicionado por fora do transferidor de água, conforme figura 19:

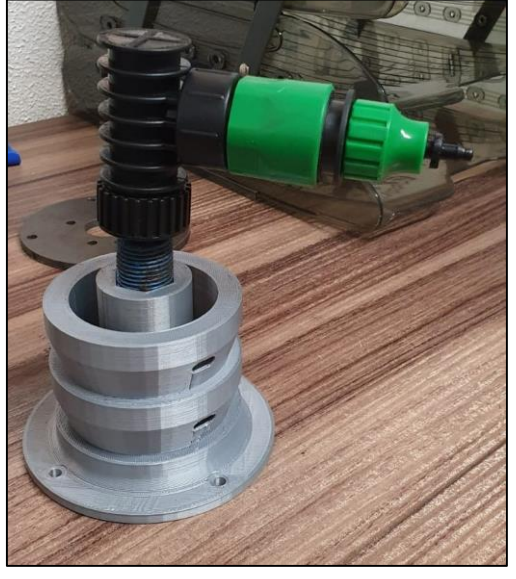

Figura 19 **–** Conjunto transferidor de água e energia

Fonte: Autor, 2022.

Neste adaptador deve ser adicionado duas chapas de cobre que foram os trilhos em que as escovas vão estar em contato, essas foram cortadas com laser de fibra ótica CNC e calandradas para formar o diâmetro cônico do adaptador. Na figura 19 é possível observar um furo oblongo em cada trilho no adaptador, lá devem ser posicionadas as pontas das chapas de cobre, serão nelas que os fios de alimentação serão soldados. As duas pontas das chapas devem ser soldadas e a solda lixada para formar um trilho liso para as escovas deslizarem. Os trilhos foram projetados em ângulo para garantir que as escovas não saiam fora deles conforme o pivô se movimenta de acordo com as imperfeições do terreno. O conjunto do transferidor de energia pode ser visualizado na figura 20:

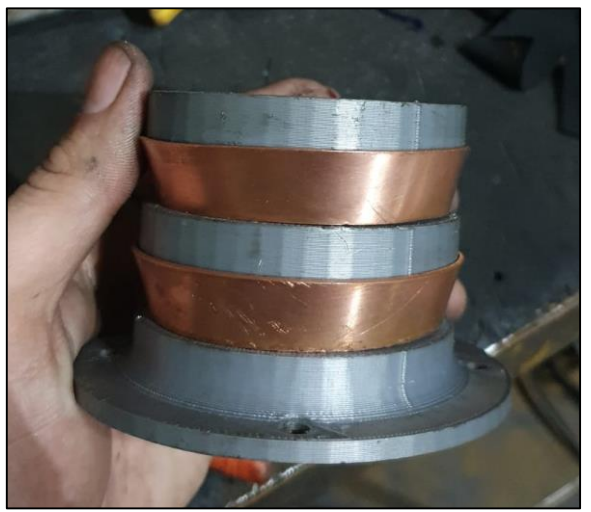

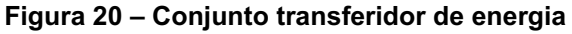

Fonte: Autor, 2022.

A alimentação elétrica do pivô se localiza na parte inferior do tubo central, em que está posicionado um conector macho três pontos tipo N. Os fios 2,5mm conectados no conector sobem até o anel coletor por dentro do tubo central até chegar nos dois trilhos, onde são soldados cada um em um trilho na parte interna do anel coletor.

Para que a energia dos trilhos seja transferida para a torre móvel é utilizado um porta escovas de gerador da marca Kohlbach, que é parafusado em uma chapa de fixação soldada na torre móvel, conforme figura 21, em que é possível ver o anel coletor já instalado e finalizado.

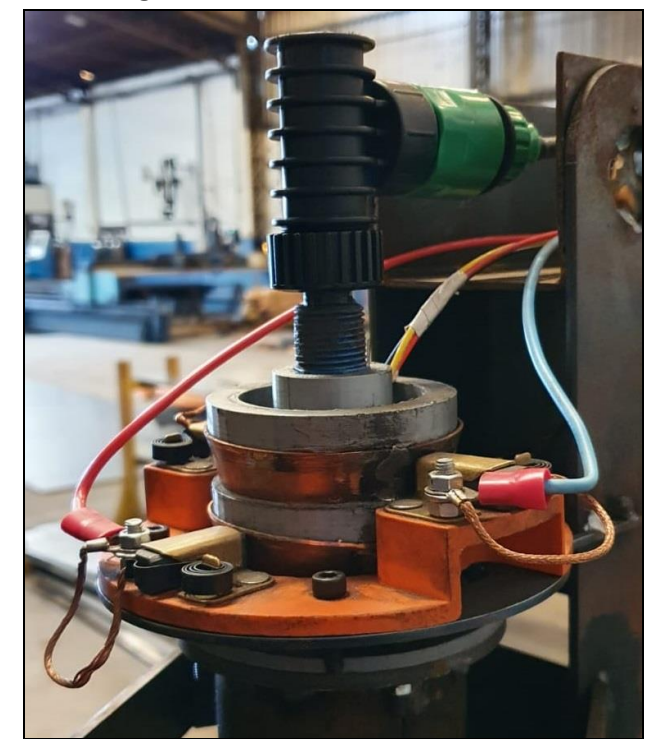

Figura 21 **–** Anel coletor finalizado.

Fonte: Autor, 2022.

4.1.4Projeto mecânico no 3D e fabricação das peças

Com as medidas limitantes definidas e os componentes essenciais dimensionados é possível desenvolver os projetos de todas as peças necessárias para a construção do pivô utilizando o *software* SolidWorks. Cada parte do equipamento é desenhada separadamente, definindo suas medidas, o material que será fabricado e a aparência que essa peça terá depois de pronta. Com as peças individuais desenhadas é possível agrupa-las em um projeto chamado de montagem, em que é possível verificar se as medidas de cada parte estão coerentes e os encaixes

entre as peças estão corretos, assim é possível desenvolver simulações do funcionamento do equipamento e movimento de peças, se a montagem funcionar de acordo com o planejado na simulação as peças podem ser encaminhadas para etapa de fabricação. Na figura 22, é possível verificar o resultado final do projeto construtivo do pivô central:

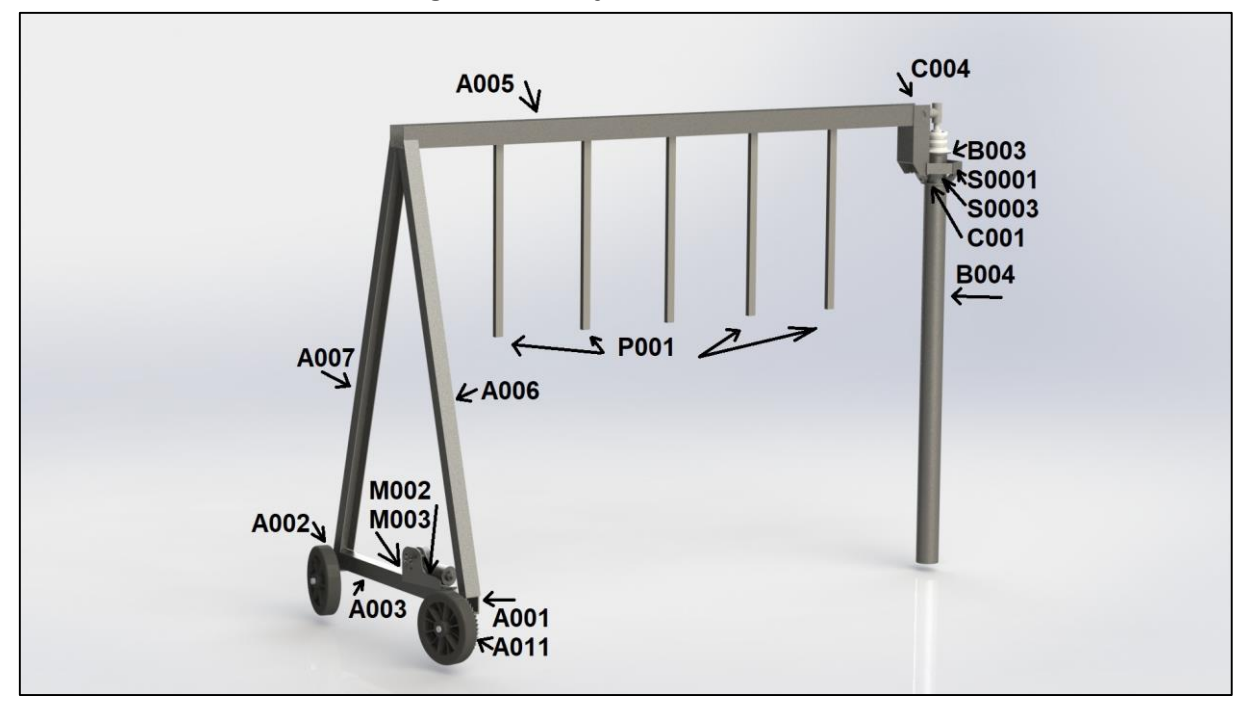

Figura 22 **–** Projeto 3D SolidWorks

Após o projeto computacional concluído é necessário providenciar todas as peças necessárias para a construção do equipamento. Para fabricação das peças é necessário utilizar as seguintes máquinas: impressora 3D, corte laser fibra ótica CNC, dobradeira, solda mig-mag. A sequência de montagem é realizada da seguinte forma: no componente A003 deve ser soldado os suportes das rodas A001 e A002, cada um em uma extremidade, em cada suporte é soldado um parafuso 3/4" de diâmetro e 150mm formando os eixos para as rodas. Ainda no componente A003 deve ser soldado o suporte do motor M003. Em uma ponta do componente A005 devem ser soldados os componentes A007 e A006 em ângulo para formar 800mm de abertura, o equivalente ao tamanho da peça A003, que deve ser soldada na ponta das peças A006 e A007. As peças S0001 e S0003 devem ser soldadas de forma intercalada para formar um hexágono, esse hexágono deve ser soldado na peça C004 que por sua vez é soldado na outra ponta da peça A005. No tubo B004 deve ser soldado a flange C001, que limita a altura e o esquadro do pivô, o tudo e a flange são posicionados por

Fonte: Autor, 2022.

dentro do hexágono e na ponta do tubo B004 deve ser soldado a flange de suporte do anel coletor B003. Em uma das rodas deve ser posicionado a corroa A011 e o conjunto posicionado e preso com porca de pressão, assim como a outra roda que fica livre. O motor deve ser parafusado no suporte M003 e o pinhão M002 soldado no eixo do motor de forma alinhada com a corroa A011 e unidas utilizando a corrente ASA 40. O anel coletor deve ser parafusado no flange B003 localizada na parte superior do tubo B004. Os perfis P001 devem ser soldados no componente A005 nas posições de cada bico aspersor. As fiações elétricas e hidráulicas devem ser montadas em suas posições.

## 4.2 Automatização do equipamento

Em paralelo com o desenvolvimento e construção de um protótipo funcional, foi projetado e executado a automatização e conexão dos equipamentos elétricos, viabilizando assim a utilização do pivô de irrigação como um todo.

## 4.2.1Definição das entradas e saídas

O início de qualquer projeto de automatização consiste na definição das variáveis de entrada e saída, já tendo uma visão macro do protótipo, definiu-se as variáveis conforme a tabela 1:

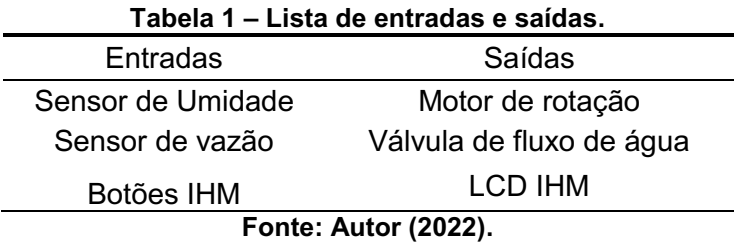

Todos os componentes trabalham com tensão de 5V CC, exceto o motor de rotação operando com 12V CC e a válvula de fluxo de água que opera em 127V CA.

Como citado anteriormente o microcontrolador responsável pelo controle de todos os periféricos e da comunicação pela IHM é o pic18f4550.

Definidas as entras e saídas, inicia-se o projeto da placa de circuito impresso que comportará o sistema.

#### 4.2.2Prototipagem no Proteus®

Proteus Drive Suíte é um software de desenvolvimento de sistemas eletrônicos, partindo desde esquemáticos de projeto que podendo serem utilizados para simulação até desenhos 3D de uma placa de circuito.

O primeiro passo foi a esquematização das ligações de cada componente presente no projeto, identificando e reservando portas logicas do controlador para cada periférico necessário, deixando conexões sobressalente para possíveis adaptações ao longo o projeto. A figura 23 mostra o trabalho em questão.

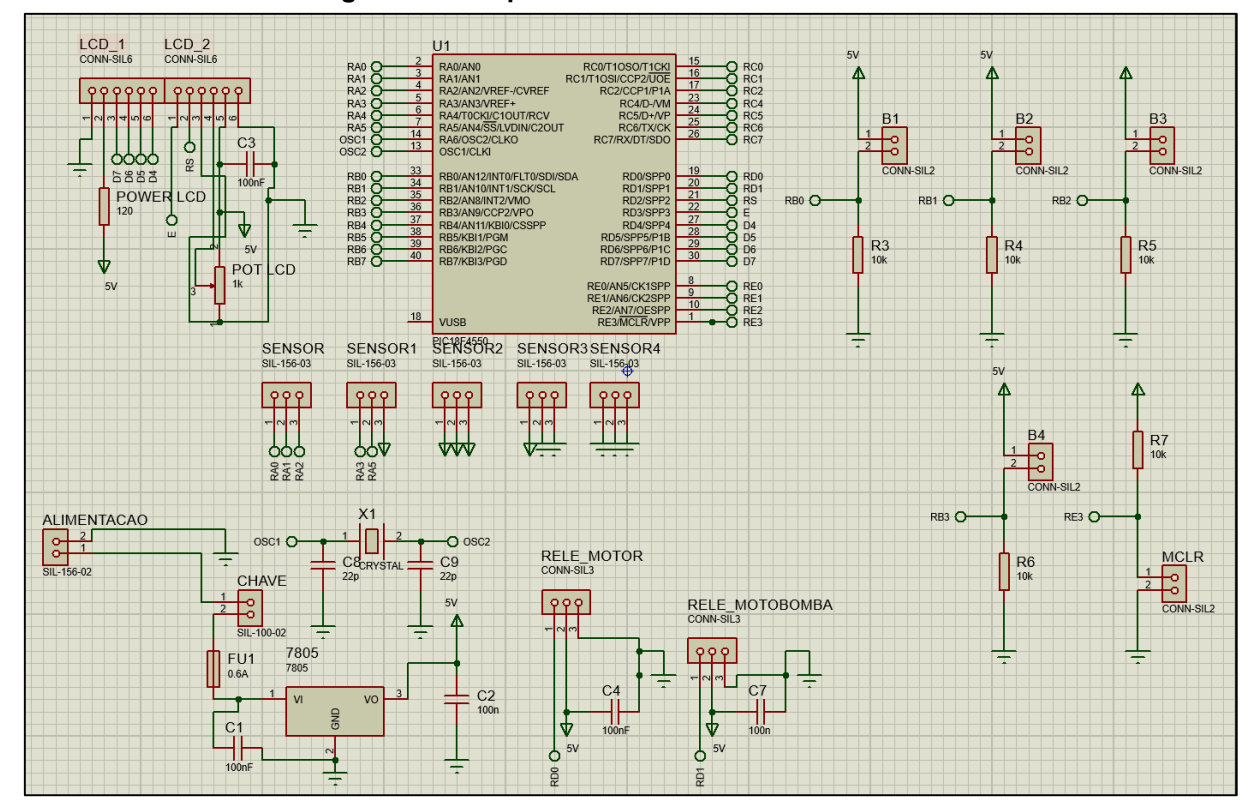

Figura 23 **–** Esquemático de conexões PROTEUS

Fonte: Autor, 2022.

Definidas as respectivas conexões do microcontrolador e seus periféricos, inicia-se a construção do projeto da PCI em si. Esta etapa é feita com a ferramenta *PCB Layout*, conforme a figura 24.

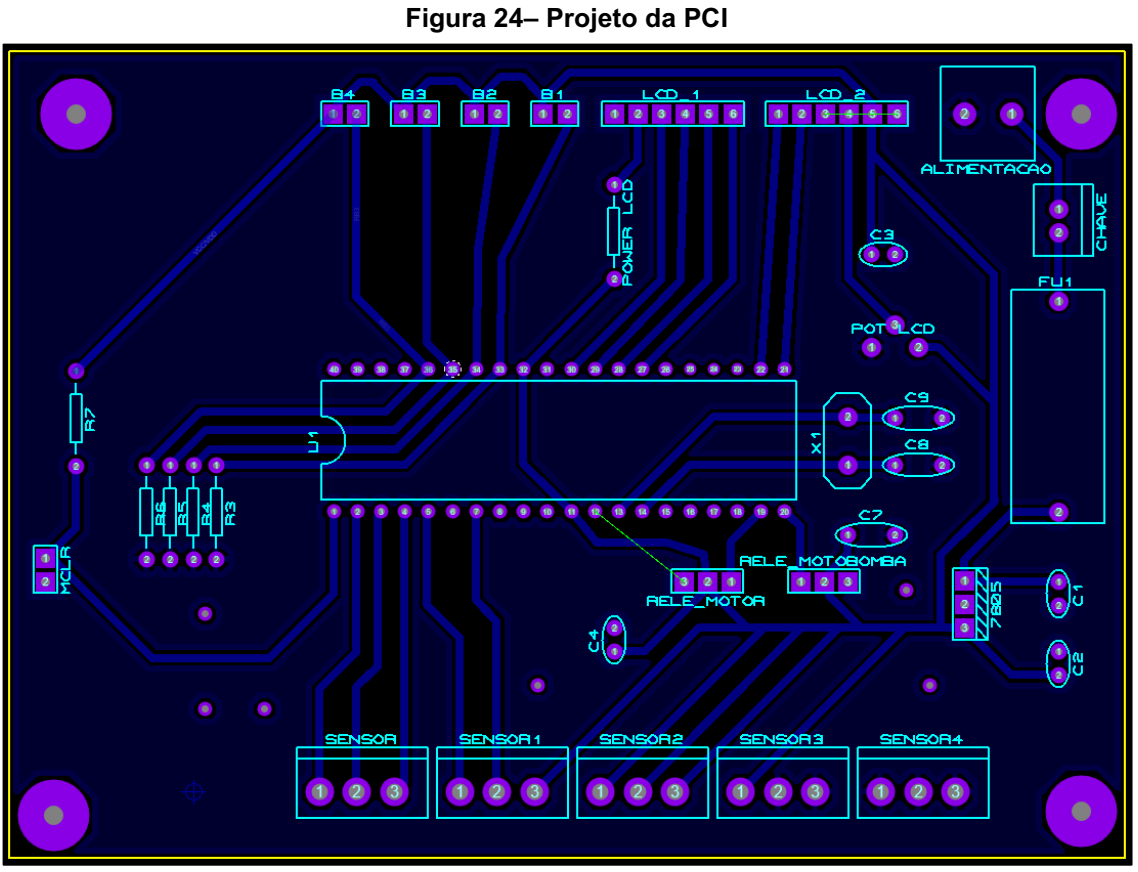

Fonte: Autor, 2022.

O projeto da figura acima pode ser visualizado com a ferramenta *3D Visualizer*, na figura 25.

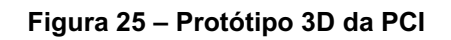

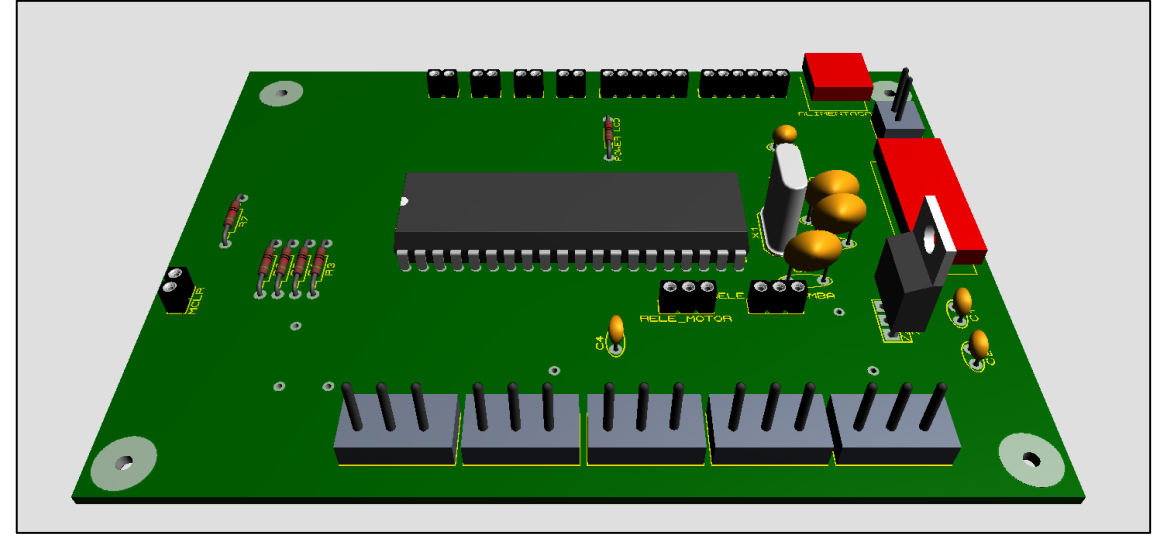

Fonte: Autor, 2022.

O projeto foi construído utilizando uma placa de fenolite de 120mmX86mm, acabada utilizando um fresa, e o resultado pode ser conferido na figura 26.

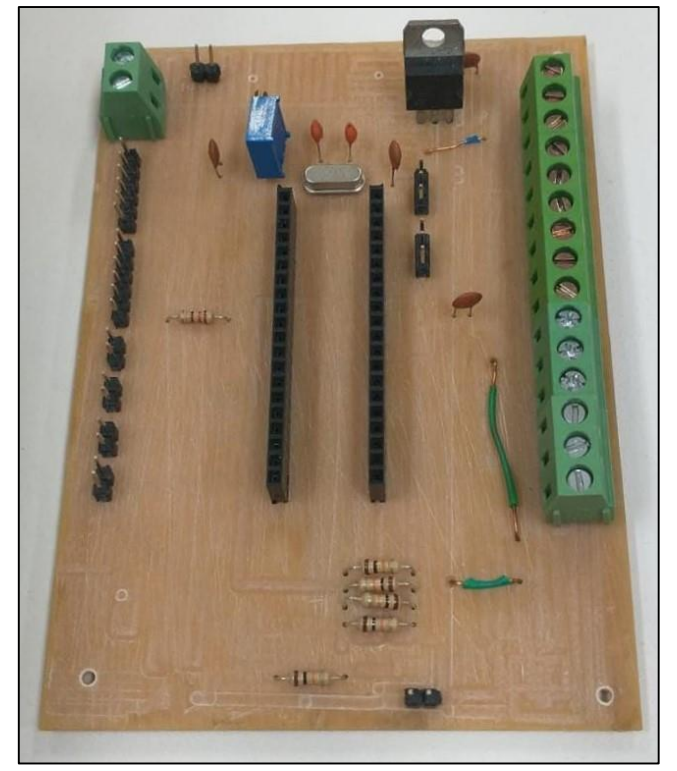

Fonte: Autor, 2022.

4.2.3Programação do microcontrolador

Possuindo o hardware, o próximo passo é a programação responsável pelo controle deste equipamento. Para isso, utilizou-se do compilador MikroCProForPic, para o desenvolvimento do software, juntamente com o Proteus para simulação e ajustes.

Neste tópico, coloca-se em destaque a configuração dos Fuses, utilizados no projeto, onde no compilador em questão esse processo é feito através de um menu, visto na figura 27, e não por linha de código, como usualmente é feito.

Figura 26 PCI Soldada

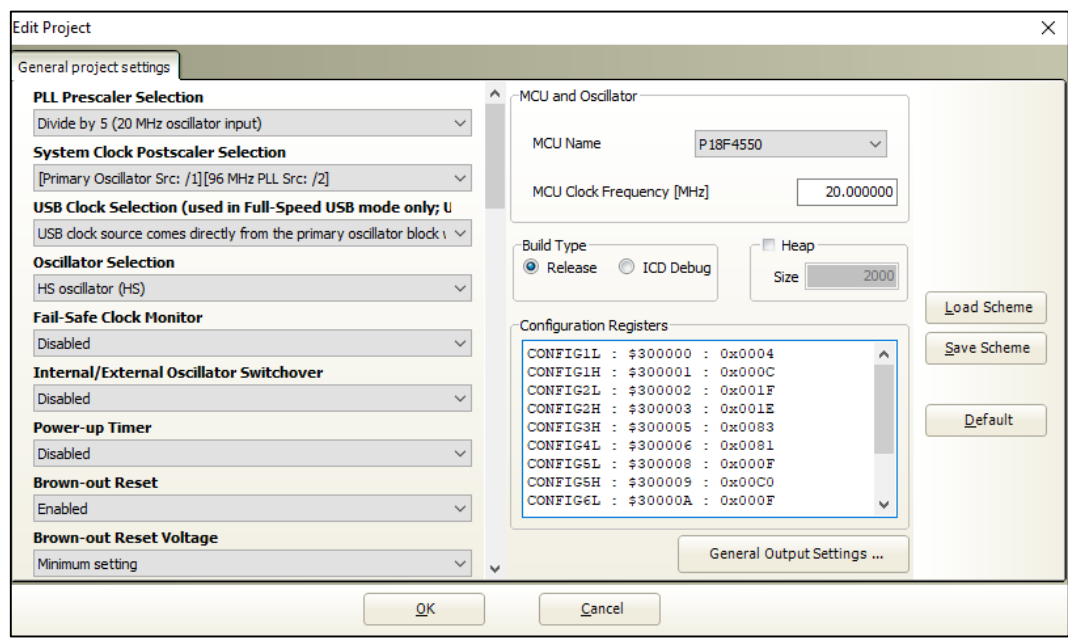

Figura 27 **–** Menu de configuração dos Fuses

Fonte: Autor, 2022.

O funcionamento geral do código pode ser conferido no fluxograma da figura 28, demais detalhamentos são explicados nos tópicos seguintes e o código na integra pode ser visualizado no apêndice A.

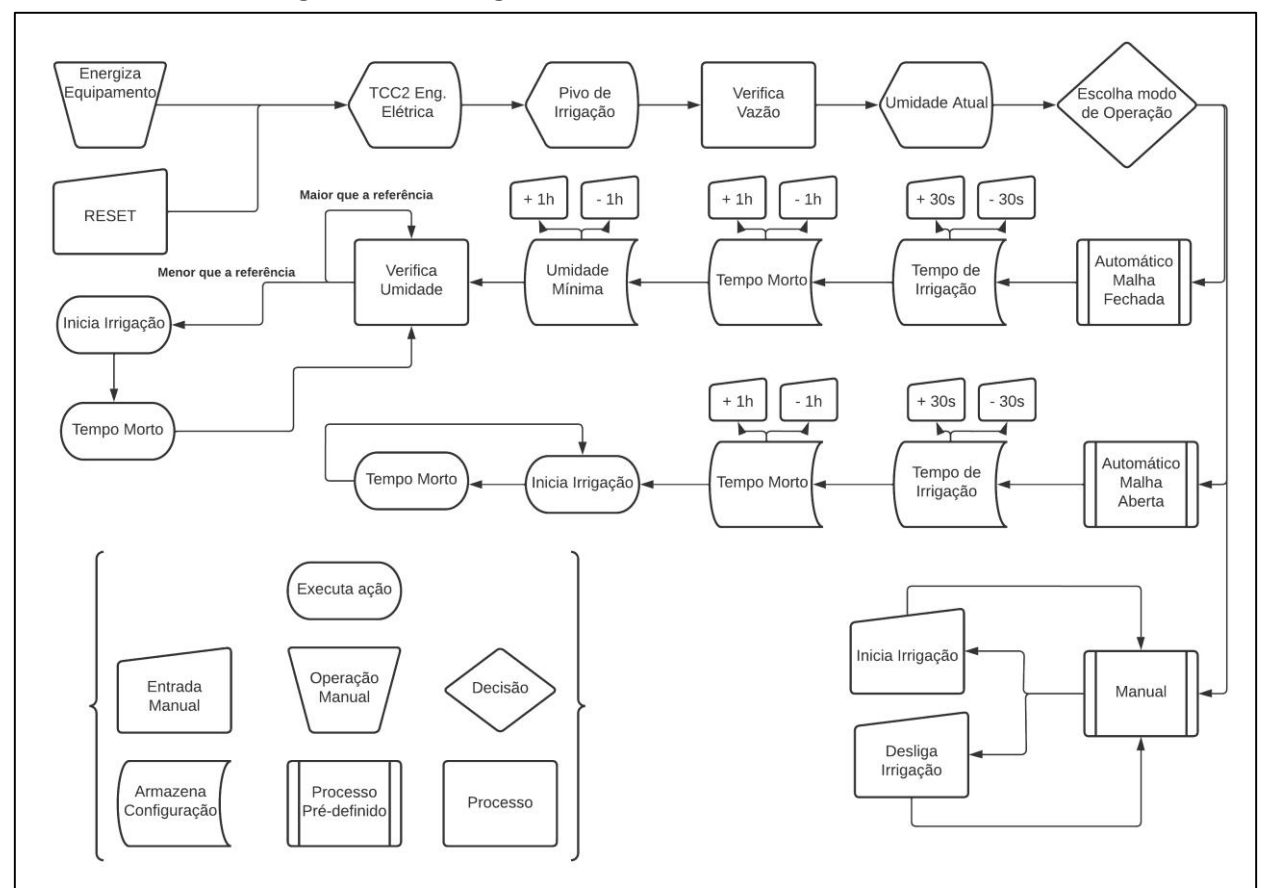

Figura 28 **–** Fluxograma de funcionamento do controle

Fonte: Autor, 2022.

De posse do hardware e do algoritmo pronto, é necessário utilizar o gravador da Microchip ICD2 v1.1, juntamente com o software MPLAB IDE para gravação do código no microcontrolador no formato de gravação *in-circuit.* 

# 4.3 Modos de operação

A programação foi realizada de forma a possibilitar que o equipamento funcione através de três modos de operação, sendo um deles de forma autônoma, outra semiautônoma e uma completamente manual.

A inicialização do equipamento ocorre, mostrando inicialmente uma apresentação do equipamento através do LCD, visto na figura 28.

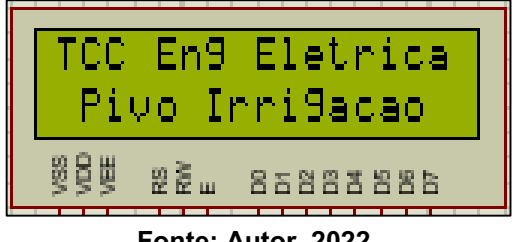

Figura 29 **–** Tela de inicialização

Fonte: Autor, 2022.

Em seguido é brevemente informado ao usuário a umidade atual do solo.

Após a inicialização, fica disponível ao usuário escolher dentre os modos de operação.

4.3.1 Modo automático em malha fechada

Nesse modo de operação o usuário precisa definir o tempo de atividade de cada irrigação, em segundos, seguido pelo tempo mínimo entre uma irrigação e outra, dado em horas, e, por último a umidade mínima para irrigação. Estes parâmetros são inseridos através dos botões que geram acréscimos ou decréscimos na ordem de grandeza condizendo a cada parâmetro.

Portanto o sensor verificará a umidade do solo, se menor que a definida é iniciada a irrigação, após concluída, espera-se um tempo mínimo, denominado de tempo morto. Este tempo tem o objetivo de providenciar tempo suficiente para a água infiltrar e se homogeneizar no solo, para que então seja feita uma nova leitura da umidade, caso esta esteja abaixo do estipulado, um novo ciclo de irrigação será iniciado.

### 4.3.2Modo automático em malha aberta

Este modo é muito semelhante ao anterior, após selecionado é pedido ao usuário definir o tempo de irrigação e o tempo entre irrigações, contudo aqui o sensor de umidade não é utilizado, desta forma, o funcionamento restringe-se a períodos de irrigação e espera, de forma cíclica até ser cancelado pelo usuário. O tempo de irrigação é inserido em segundos e o tempo morto em horas, assim como o primeiro modo.

### 4.3.3Modo manual

Nesta função o equipamento trabalha respondendo a entrada de dois botões, onde um aciona a irrigação e outro para, dependo da interferência do usuário para que haja alteração no funcionamento. Uma vez acionada a irrigação ela só irá parar quando pressionado o botão correspondente a parada do equipamento, e vice-versa.

## 4.4 Lista de materiais e custos

Para a construção do protótipo do pivô é necessário adquirir diversos componentes eletrônicos, sensores, barras de metal, motores entre demais itens. O recurso financeiro para a execução do projeto foi disponibilizado pelos autores e os materiais necessários para a construção da estrutura mecânica foram doados pela empresa parceira Big Corte, além disso a empresa também disponibilizou sua estrutura de maquinário para a fabricação e realização dos testes com o protótipo, permitindo que os autores utilizem seus equipamentos, sendo estas máquinas: solda, corte laser e plasma CNC, dobradeira CNC e guilhotina. A lista dos materiais utilizados e os valores dos componentes podem ser observados no apêndice B.

## 4.5 Resultados obtidos

Para avaliar os resultados deste trabalho serão utilizadas algumas métricas de funcionamento do pivô.

### 4.5.1Protótipo finalizado

O resultado construtivo do equipamento teve alto grau de sucesso quando comparado ao projeto mecânico 3D feito no *software* SolidWorks. A semelhança com o projeto foi obtida devido a utilização de equipamentos industriais de última geração na fabricação das peças, assim como a experiência em metal mecânica dos autores, o que contribuiu para que o projeto do protótipo fosse idealizado pensando nos processos de fabricação. O resultado construtivo e do funcionamento do protótipo pode ser verificado por meio das figuras 29, 30, 31, 32, 33, 34 e 35:

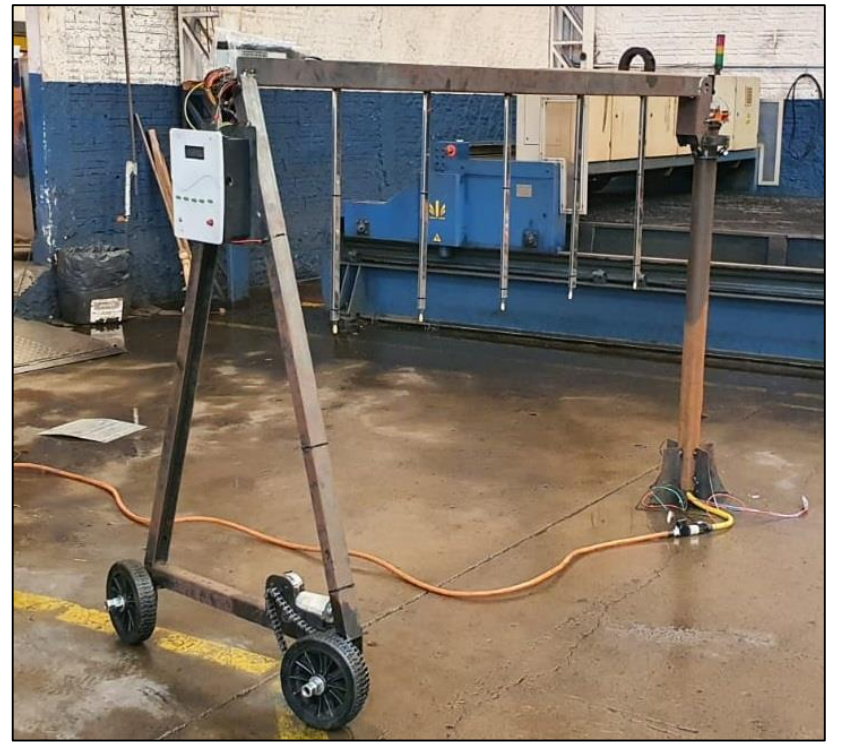

Figura 30 **–** Protótipo pivô central

Fonte: Autor, 2022.

Na figura 30 é possível verificar o resultado da construção do protótipo, quando comparado com o projeto 3D é possível notar que o resultado é muito semelhante. A figura 31 detalha o resultado construtivo das rodas, posicionamento do motor e transmissão, sendo possível observar o ângulo de convergência das rodas.

Figura 31 **–** Rodas do pivô 

Fonte: Autor, 2022.

Na figura 32 é possível ver com maior detalhamento o painel de controle e a fonte de alimentação.

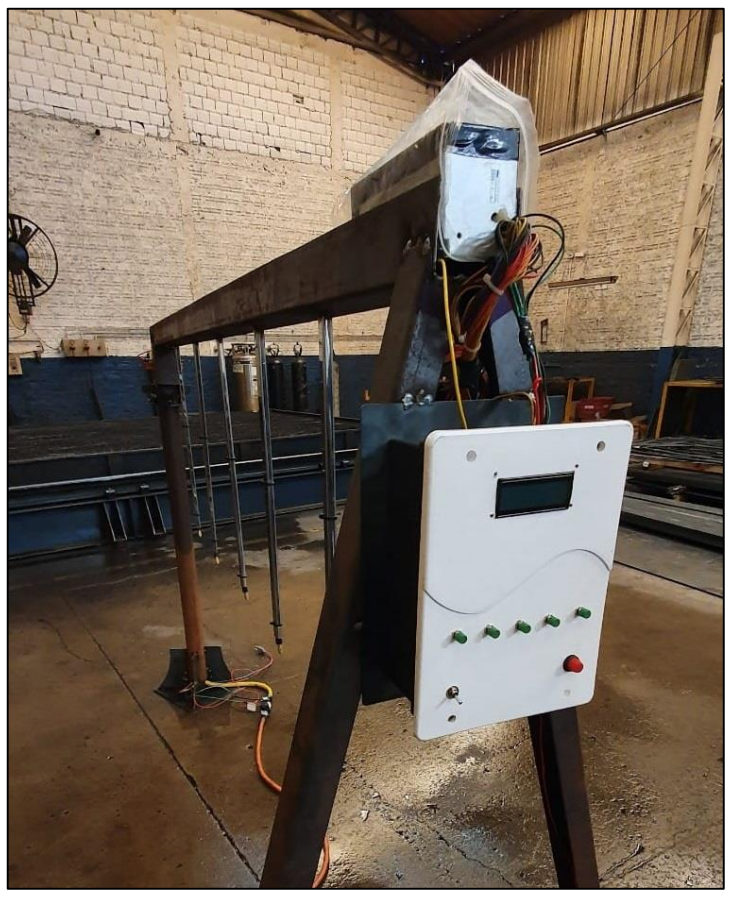

# Figura 32 **–** Caixa de controle

Fonte: Autor, 2022.

Na figura 33 temos uma visão de dentro da caixa de controle, onde estão localizadas a placa de circuito impresso com o microcontrolador, relés, ligações dos botões, porta fusível, conexão entre o *display* e a PCI.

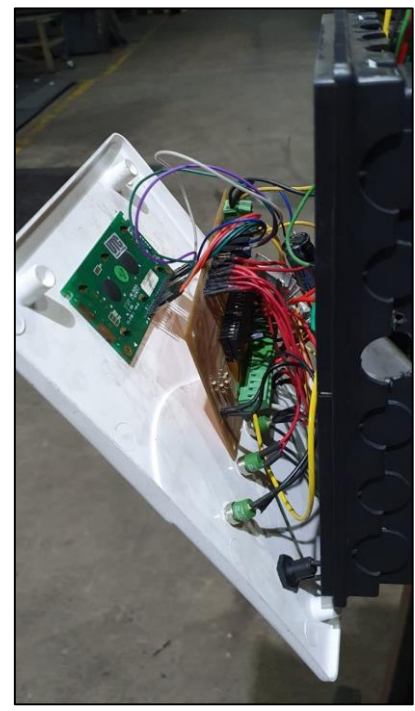

Figura 33 **–** Display e PCI montadas.

Fonte: Autor, 2022.

Figura 34 **–** Anel coletor montado.

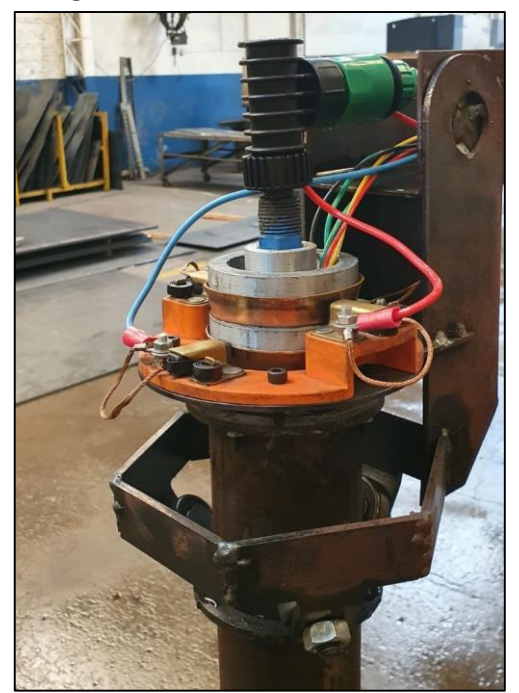

Fonte: Autor, 2022.

Por meio da figura 34 é possível observar o conjunto do anel coletor, os rolamentos de sustentação e rotação.

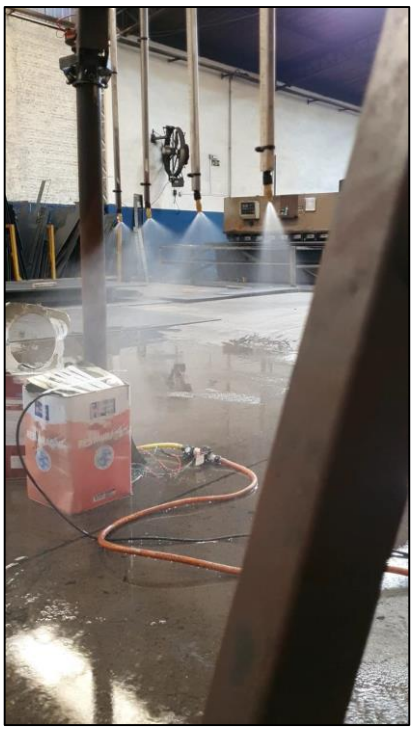

Figura 35 **–** Pivô Central funcionando

Fonte: Autor, 2022.

A figura 35 mostra os bicos aspersores em funcionamento durante um ciclo de irrigação.

Para maior detalhamento do funcionamento do equipamento é possível acessar o vídeo desenvolvido pelos autores por meio do *link: <https://youtu.be/2IPaeJmmZm4>*

4.5.2Interface IHM

Para avaliar o funcionamento da interface foram realizados testes de navegação pelo sistema, este que se mostrou condizente com as simulações, sendo avaliada de utilização simples, e não observando problemas ocasionados pelo efeito *Bouncing* na utilização dos botões, este que foi anulado via software utilizando funções *delay* no algoritmo. Na figura 36 é possível observar a tela inicial para escolher o modo de operação, ao escolher o modo de operação "manual" o menu fica conforme figura 37, indicando que está aguardo o usuário acionar o pivô, quando acionado o *display* exibe a mensagem "irrigando", conforme figura 38:

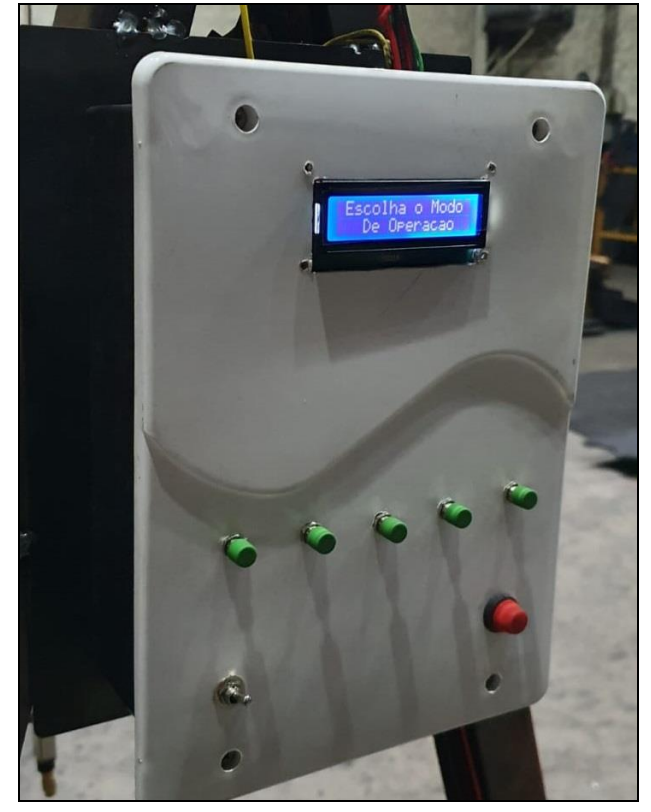

Figura 36 **–** Menu principal

Fonte: Autor, 2022.

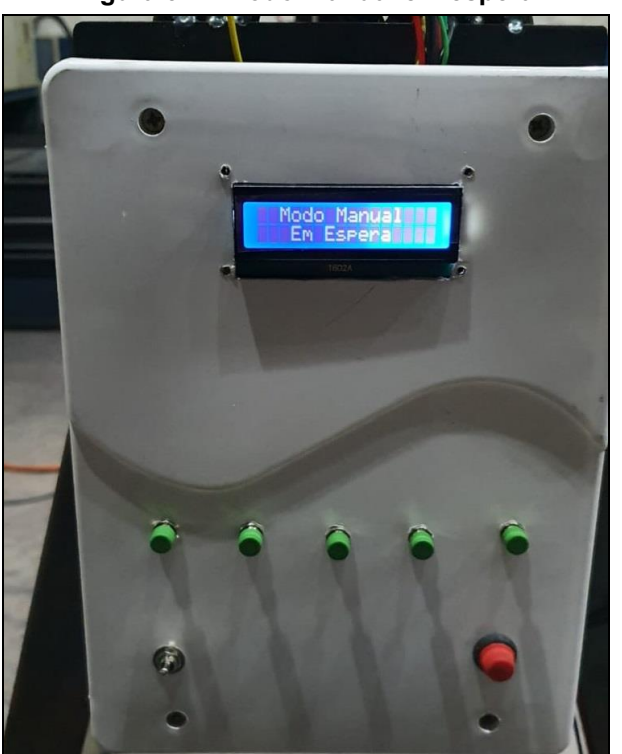

Figura 37 **–** Modo manual em espera

Fonte: Autor, 2022.

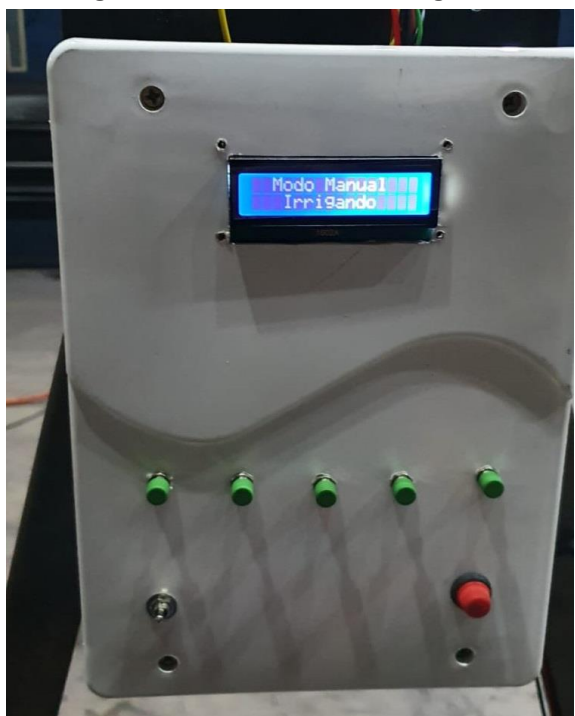

Figura 38 **–** Modo manual irrigando

Fonte: Autor, 2022.

Da mesma forma ocorre a navegação para os menus "automáticos", em que é possível escolher o tempo de irrigação e o tempo morto conforme figura 39 e 40, respectivamente:

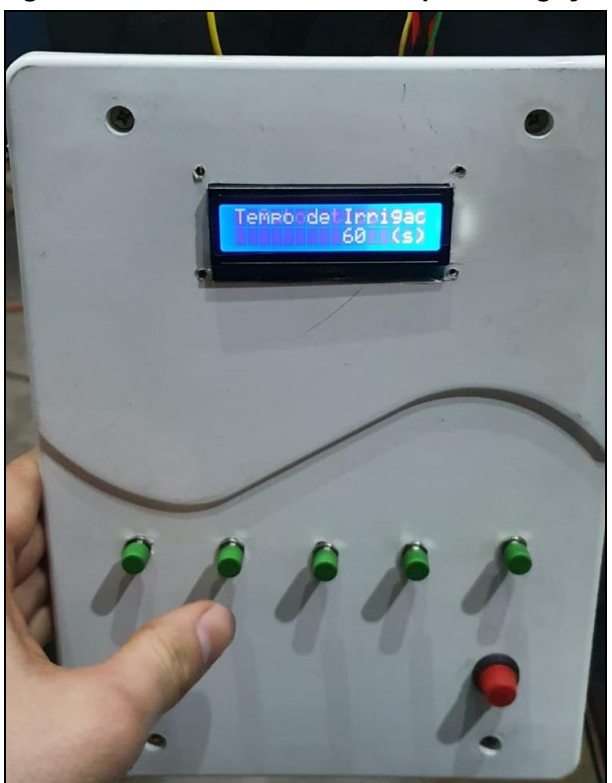

# Figura 39 **–** Modo automático tempo de irrigação

Fonte: Autor, 2022.

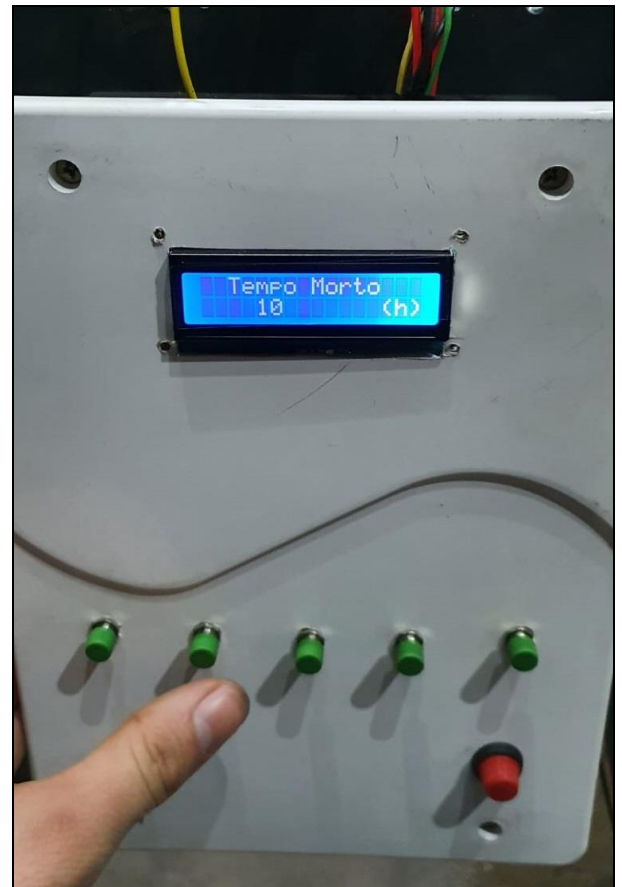

Figura 40 **–** Modo automático tempo morto

Fonte: Autor, 2022.

O modo automático em malha fechada e aberta permite que o usuário determine qual o tempo de funcionamento do pivô e qual o tempo de descanso entre irrigações. Para verificar o funcionamento desses modos de operação foram realizados testes com 30, 60, 90, 120 e 390 segundos de tempo de irrigação, esses tempos foram avaliados por cronometro e a distância percorrida pelo pivô durante esses ciclos também foi avaliada. A figura 41 mostra as posições finais do pivô iniciando sempre no ponto de referência indicado pela linha amarela:

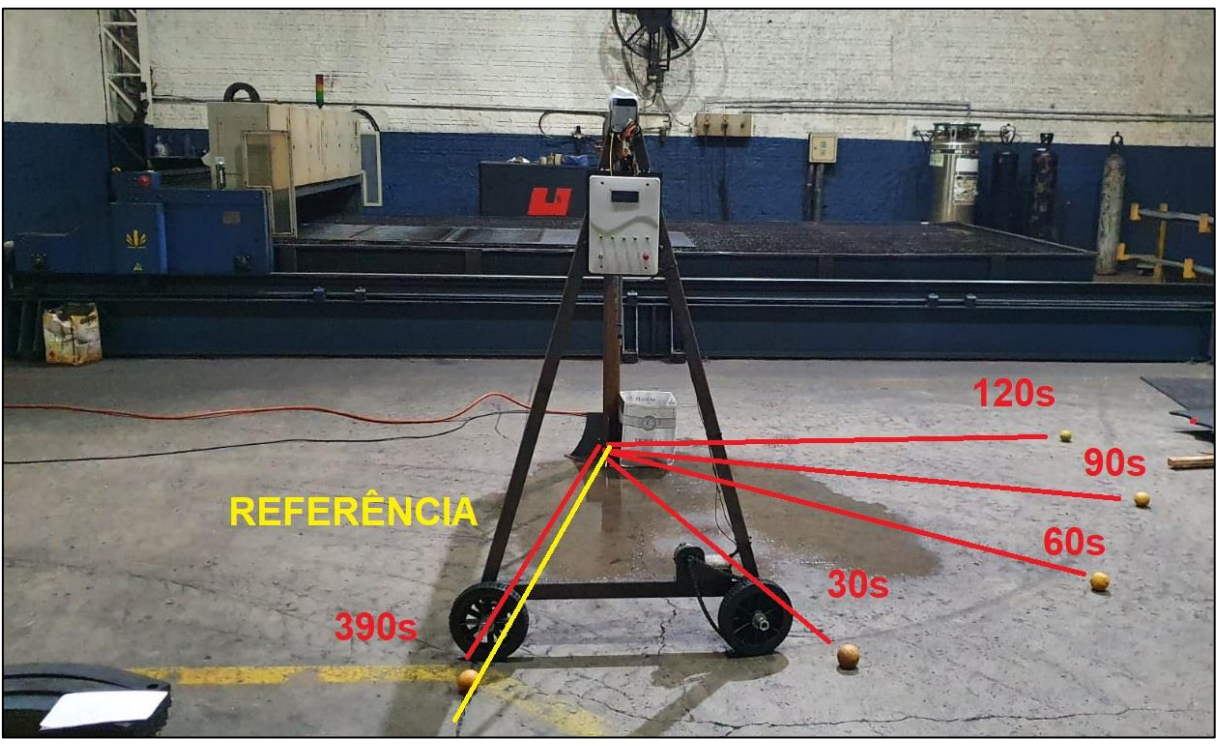

Figura 41 **–** Teste de funcionamento por tempo

Fonte: Autor, 2022.

O equipamento percorreu aproximadamente 56º por minuto, completando 1 volta a cada 385 segundos. Na figura 41 é possível observar que foram posicionadas esferas amarelas nos pontos finais da movimentação do pivô, ao medir a distância linear entre elas foi obtido uma distância média de 959,5mm, conforme figura 42:

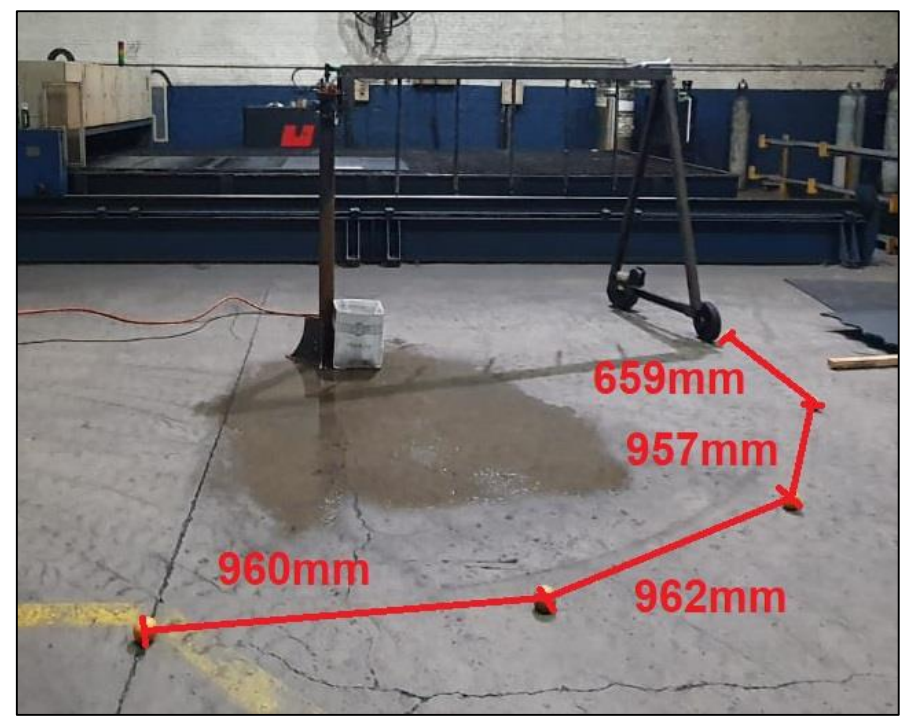

Figura 42 **–** Distância percorrida

Fonte: Autor, 2022.

O resultado esperado era que a distância linear fosse de 957,27mm ou seja um erro para mais de 0,23, coerente de acordo com o esperado. Assim como também foram avaliados os tempos de espera que também atuaram conforme esperado, indicando o correto funcionamento e utilização do *clock* do microcontrolador. O modo automático em malha aberta que funciona com o sensor de umidade apresenta bom funcionamento, contudo o sensor utilizado é consideravelmente simples e seu sinal apresenta ruído mesmo com a utilização de filtro capacitivo, sendo necessário identificar os tipos de ruídos e implementar um filtro mais adequado. O sinal que o sensor retorna é analógico de 0 a 1000, sendo 1000 o mais úmido possível, contudo não possui uma equação definida para converter o sinal em uma escala utilizável para o usuário, portanto é necessário utilizar um sensor aferido como referência e testar o sensor utilizado em diferentes ambientes, para assim realizar uma regressão e determinar uma equação de conversão.

### 4.5.3Modo manual

O modo manual do equipamento permite que o usuário mantenha o pivô ligado e irrigando por tempo indeterminado e deligar no momento desejado. O funcionamento foi testado iniciando o pivô por meio do botão e mantendo o mesmo ligado para verificar, sendo realizadas 3 tentativas distintas, permitindo que o equipamento rotacionasse em torno do seu centro, sendo desligado apertando o botão dedicado ao desligamento, que permite que o pivô seja acionado novamente sem sair do modo manual, assim como o botão *reset* que retorna a IHM para o menu principal. O equipamento funcionou de conforme o esperado.

## 4.5.4Anel coletor

Para avaliar a transmissão de energia por meio do anel coletor foram utilizados dois voltímetros, um posicionado antes do anel coletor e o outro após o anel coletor, conforme figura 43:

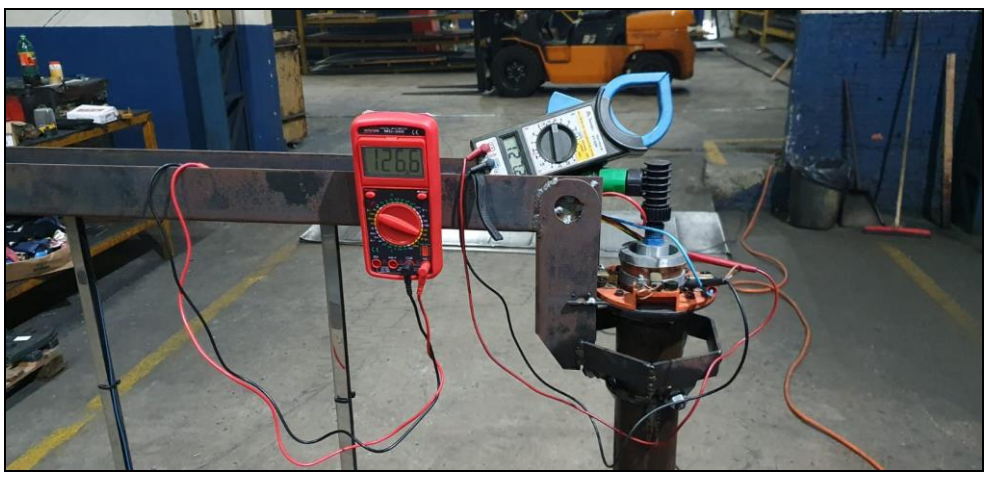

Figura 43 **–** Medição queda de tensão anel coletor.

Fonte: Autor, 2022.

O pivô foi colocado em funcionamento e a tensão em ambos os pontos foram avaliadas durante o percurso para garantir que não ocorresse problemas de mal contato e falhas de transferência. Durante os testes não foram observadas notáveis diferenças entre as tensões dos dois voltímetros além da queda de tensão média medida de 0,5V. Resistência medida de todo sistema do anel coletor foi de 3,5Ω por fase.

## 4.5.5Velocidade de rotação

Como a tensão de alimentação do motor foi reduzida em 50% para 12V foi necessário realizar a medição da velocidade do equipamento. Esse procedimento foi feito utilizando um cronometro e mantendo o pivô funcionando em modo manual e o tempo necessário para completar cada volta sendo aferido. A média das medidas feitas foi 6,5 min para completar 1 volta em torno do centro de rotação, sendo assim sua velocidade de rotação ficou igual a 0,966 m/min, sendo 23,9% inferior ao desejado que era 1,27 m/min. A velocidade de rotação do eixo do motor ficou em 10,58 rpm e da roda em 1,41 rpm.

## 4.5.6Consumo de potência do equipamento

O consumo total do equipamento foi medido na entrada de energia em corrente alternada, utilizando um amperímetro em série e um voltímetro em paralelo, os equipamentos mediram 126,7V e 200mA, resultando em uma potência de 25,34W.

Utilizando uma fonte de corrente contínua com *display* de medição foi possível avaliar o consumo da placa de circuito impresso, que apresentou uma corrente de 0,01 mA a uma tensão de 12V, consumindo aproximadamente 12mW.

A solenoide apresentou uma corrente de 60 mA e uma tensão de 126V, resultando em uma potência de 7,56W.

O anel coletor apresenta um consumo de potência de 0,07W.

A fonte CA/CC a apresentou uma corrente de 70mA a uma tensão de 126,2V, quando o motor e a solenoide estavam desligados resultando em uma potência de 8,834W.

O consumo do motor em funcionamento foi medido em seus conectores utilizando um amperímetro e um voltímetro que mediram: 750mA e 11,86V, resultando em uma potência de 8,895W.

Se somarmos a potência utilizadas pelo motor em funcionamento, solenoide, fonte, anel coletor, IHM o resultado é: 25,371W. Se considerarmos o consumo na entrada de 25,34W e a exatidão dos instrumentos de medição utilizados, podemos considerar medidas equivalentes.

### 4.5.7Vazão

Para medir a vazão máxima total do equipamento primeiramente todos os dutos foram completados com água, cada aspersor teve seu bico aberto para maior vazão de água possível, foram posicionados recipientes em cada bico para armazenar todo o volume de água expelido em 30 segundos de funcionamento. A vazão não se mostrou diferente nos 5 bicos, sendo medido 350 ml de água expelida por cada bico, totalizando 1,750 litros em 30 segundos, capacidade equivalente ao máximo de vazão que propõe o fabricante do aspersor utilizado. Cada bico então possui uma vazão máxima de 0,7 l/minuto, portanto a capacidade máxima do pivô é de 3,5 l/minuto de vazão. Como a vazão dos bicos é regulável o usuário capacitado deve regular cada aspersor conforme desejado.

## 5 CONSIDERAÇÕES FINAIS

Pivôs centrais de irrigação são equipamentos muito importantes para o futuro do agronegócio. A irrigação de plantações pode triplicar o volume de grãos de uma colheita sem a necessidade de aumentar a área plantada. Quando a irrigação é utilizada de modo consciente e seguindo as orientações e dimensionada por um profissional capacitado, é possível conciliar sustentabilidade com produtividade. O desenvolvimento de equipamentos nacionais, focados na aplicabilidade de tecnologias para otimizar o desempenho de nossas lavouras repercute inúmeros benefícios para toda a sociedade, pois se o agronegócio vai bem, o país vai bem.

Este trabalho constituiu no desenvolvimento de um pivô de irrigação de 2 metros de torre móvel que possui capacidade para irrigar 12,46m² de plantio, com velocidade de rotação de 0,966 m/min e vazão total máxima de 3,5 litros por minuto, sendo regulável manualmente por meio dos bicos aspersores utilizados que limitam a vazão máxima. O equipamento possui modos de operações distintos que permitem os profissionais definirem qual os parâmetros de funcionamento ideal. O pivô desenvolvido possui alimentação 127V e potência de 25,34W, a entrada hidráulica é via conector 1/2" para pressões de até 40 mca. Para a fabricação e montagem da placa de circuito impresso é necessário cuidar com os mínimos detalhes, ambiente limpo, utilizar ferro de solda aterrado, efetuar ligações entre os pinos corretos, sempre verificando a orientação dos componentes, verificar possíveis falhas de fresa nas trilhas, o que podem ocasionar curto-circuito. O equipamento foi testado em ambiente controlado, não sendo realizados experimentos em campo devido ao alto nível de precipitação no período em que forma feitos os testes. A IHM foi testada a fim de verificar o funcionamento dos modos de operação, bem como o tempo de rotação, tempo de espera entre ciclos, consumo energético do equipamento, velocidade de rotação, atendendo as expectativas inicias e os requisitos estabelecidos, contando também com um anel coletor funcional.

Para futuros aperfeiçoamentos do equipamento é sugerido a implementação de um controle de velocidade do motor utilizando PWM, adicionar sistema de injeção eletrônica para controlar os aspersores, adicionar iluminação espectral artificial para influenciar o crescimento das plantas, desenvolver um anel coletor para múltiplas vias.

# REFERÊNCIAS

BASSO, Luís Henrique; BRAGA, Marcos Brandão; CALGARO, Marcelo; SIMÕES, Welson Lima; PINTO, José Maria. Cultivo da Videira. 2010. Embrapa Semiárido Sistemas de Produção, 1 – 2a. edição. Disponível em: http://www.cpatsa.embrapa.br:8080/sistema\_producao/spuva/irrigacao.html#4. Acesso em: 15 nov. 2021.

BASSO, Luís Henrique. Irrigação no Brasil: necessidade e opção estratégica. necessidade e opção estratégica. 2021. Disponível em: https://www.embrapa.br/busca-de-noticias/-/noticia/62692713/artigo-irrigacao-nobrasil-necessidade-e-opcao-estrategica. Acesso em: 10 nov. 2021.

BERILLI, Saulo da Silva. Desenvolvimento De Instrumentação Para Monitorar O Potencial Hídrico Foliar. 2017. 71 f. Tese (Doutorado) - Curso de Mestre em Produção Vegetal, Centro de Ciências e Tecnologias Agropecuárias, Universidade Estadual do Norte Fluminense Darcy Ribeiro, Campos dos Goytacazes, 2017.

FRIZZONE, José Antônio. Necessidade De Água Para Irrigação. Piracicaba: Usp, 2017. 56 p.

MARCHETTI, Delmar. Irrigação Por Pivo Central. Brasília: Embrapa-Ata, 1983. 23 p.

MIYADAIRA, Alberto Noboru. Microcontroladores PIC18: aprenda e programe em linguagem c. 4. ed. São José dos Campos: Érica, 2009. 400 p.

PENIDO, Édilus de Carvalho Castro; TRINDADE, Ronaldo Silva. Microcontroladores. Ouro Preto: Instituto Federal de Educação, Ciência e Tecnologia de Minas Gerais – Ifmg-Ouro Preto, 2013. 80 p.

SAAD, João Carlos Cury; ZAMBUZZI, Willian Fernando; CASTRO, Gustavo da Rocha de. Seminários em Irrigação e Drenagem. Botucatu: Fepaf, 2018. 117 p.

TESTEZLAF, Roberto. Irrigação: métodos, sistemas e aplicações. Campinas: Feagri, 2017. 215 p.

THOMAZINI, Daniel; DE ALBUQUERQUE, Pedro Urbano Braga. Sensores industriais: fundamentos e aplicações. Saraiva Educação SA, 2020.

PATSKO, Luís Fernando. TUTORIAL Controle de Relés. Maxell Bohr, PdP–Pesquisa e Desenvolvimento de Produtos, 2006, p. 1-2.

SANEPAR, Companhia de Saneamento do Paraná. Sistema corporativo de gestão industrial – SCI. Curitiba-PR. 2016.

MICROCHIP. PIC18F2455/2550/4455/4550 Data sheet. Disponível em: http://www.microchip.com/wwwproducts/Devices.aspx?product=PIC18F4550, 2022.

NORTON, Robert. Projeto de máquinas. Porto Alegre: Bookman, 2013.

APÊNDICE A - Código na integra

# CÓDIGO NA INTEGRA

# // TCC2 HENRIQUE R. BONATTO E MARCELO KREFF // PIVO AUTOMÁTICO

//Declara diretivas #define Su PORTA.F0 #define Sv PORTA.F1 #define Menu PORTB.F0 #define dire PORTB.F1 #define esque PORTB.F2 #define manual PORTB.F3 #define Rmotor LATD.F0 #define Rbomba LATD.F1

// Define conexões do módulo LCD sbit LCD\_RS at RD2\_bit; sbit LCD EN at RD3 bit; sbit LCD D4 at RD4 bit; sbit LCD D5 at RD5 bit; sbit LCD\_D6 at RD6\_bit; sbit LCD D7 at RD7 bit;

sbit LCD\_RS\_Direction at TRISD2\_bit; sbit LCD\_EN\_Direction at TRISD3\_bit; sbit LCD\_D4\_Direction at TRISD4\_bit; sbit LCD\_D5\_Direction at TRISD5\_bit; sbit LCD\_D6\_Direction at TRISD6\_bit; sbit LCD\_D7\_Direction at TRISD7\_bit;

```
//Declaração das Váriaveis Globais
unsigned int u = 515, x = 5, y, time, SU=0, cont =0;
llong TM = 10, t = 60;
float vazao = 0;
unsigned char b[12];
//Modo Automático em Malha Aberta
void manuel(){
 LAT = 0b00000011; // Altera nivel logico D0 e D1 para 1
  Lcd Cmd( LCD CLEAR); //Limpa LCD
  LCD_Out(1, 3, "Automatico 1"); //Escreve LCD
      delay_ms(1000);                          //Delay 1s
```

```
    Lcd_Cmd(_LCD_CLEAR);
  LCD Out(1, 1, "Tempo de Irrigacao");
  LCD Out(2, 14, "(s)");
  LongToStr(t, b); I/Converte a variavei t de long para str e salva na variavel b
  LCD Out(2, 1, b);
                while(Menu == 0){          //loop enquanto menu não for pressionado
                       if(dire == 1){                //se botão dire for pressionado aumenta tempo em 30s
           t = t + 30;
              }
                       if(esque == 1){            //se botão esque for pressionado diminui tempo em 30s
           t = t - 30;
              }
                       LongToStr(t, b);
         LCD Out(2, 1, b);              delay_ms(200);
                }
  Lcd Cmd( LCD CLEAR);
      LCD_Out(1, 3, "Tempo Morto");
  LCD Out(2, 14, "(h)");
  delay ms(300);
          while(Menu == 0){
            if(dire == 1)
              TM=TM+1;                  }
            if(esque == 1)
              TM=TM-1;                  }
                              IntToStr(TM,b);
            LCD Out(2, 1, b);delay ms(200);
                  }
      t = t*1000;                                  //Transforma Váriavel t em milisegundos
      TM = TM*3600000;                             //Transforma Váriavel TM em milisegundos
 Lcd Cmd( LCD CLEAR);
 LCD Out(1, 2, "Modo Automatico 1");
 LCD Out(2, 4, "IRRIGANDO");
      while(1){                                    //Cria Loop Infinito
   LATD = 0b00000000; //Altera nivel logico D0 e D1 para 0
   Lcd_Cmd(_LCD_CLEAR);
         LCD_Out(1, 3, "Modo Manual");
```

```
      LCD_Out(2, 4, "IRRIGANDO");
          Vdelay_ms(t);                              //Delay com tempo em milisegundos da váriavel t
    LATD = 0b00000011;Lcd Cmd( LCD CLEAR);
    LCD Out(1, 3, "Modo Manual");
          LongToStr(TM, b);
          LCD_Out(2, 4, b);
        // LCD_Out(2, 4, "EM ESPERA");
          Vdelay_ms(TM);
      }
   }
//Modo Automático em Malha Fechada
void manuel2(){
 LATD = 0b00000011;Lcd Cmd( LCD CLEAR);
  LCD Out(1, 3, "Automatico 2");
      delay_ms(1000);
  Lcd Cmd( LCD CLEAR);
      LCD_Out(1, 1, "Tempo Irrigacao");
  LCD Out(2, 14, "(s)");
      LongToStr(t, b);
  LCD Out(2, 1, b);
      while(Menu == 0){
         if(dire == 1){
           t = t + 30;              }
 if(esque == 1){
           t = t - 30;
                       }
                       LongToStr(t, b);
         LCD Out(2, 1, b);
                       delay_ms(200);
                }
  Lcd Cmd( LCD CLEAR);
  LCD Out(1, 3, "Tempo Morto");
  LCD Out(2, 14, "(h)");
  delay ms(300);
          while(Menu == 0){
            if(dire == 1){
                                   TM=TM+1;
```

```
                  }
             if(esque == 1)
               TM=TM-1;                  }
                              LongToStr(t, b);
                              LCD_Out(2,1 , b);
                              delay_ms(200);
                  }
   t = t*1000;   TM = TM*1000*60*60;
  Lcd Cmd( LCD CLEAR);
////////////////////////////////////////////////////////////////
  LCD Out(1, 1, "DEF MINIMA UMIDADE");
     IntToStr(u,b);
     LCD_Out(2, 4, b);
  delay_ms(200);
     while(Menu == 0){ \frac{1}{\sqrt{1-\frac{1}{n}}} //define umidade minima
            if(dire == 1){
                                    u=u+50;
                  }
            if( \text{esque} == 1)u=u-50;
                  }
            IntToStr(u,b);
            LCD_Out(1, 1, "DEF MINIMA UMIDADE");
            LCD_Out(2, 4, b);
     delay ms(100);
}
      while(1){
       SU = ADC_Get_Sample(0);           //Realiza Leitura da Porta AN0
   if(Su < u){ I/Se a umidade lida for menor que a definida faz:
    LATD = 0b00000000; //Altera nivel logico D0 e D1 para 0
    Lcd Cmd( LCD CLEAR);
    LCD Out(1, 2, "Modo Automatico");
    LCD Out(2, 4, "IRRIGANDO");
          Vdelay_ms(t);
    LATD = 0b00000011;Lcd_Cmd(_LCD_CLEAR);
          LCD_Out(1, 2, "Modo Automatico");
```

```
      LCD_Out(2, 4, "Tempo Morto");
         Vdelay_ms(TM);
         }
         LCD_Out(1, 2, "Modo Automatico");
   LCD Out(2, 4, "EM ESPERA");
      }
   }
//Modo Manual
void manuel3(){
  LAT = 0b00000011; // Altera nivel logico D0 e D1 para 1
  Lcd Cmd( LCD CLEAR);
      LCD_Out(1, 2, "Modo Manual");
      while(1){                                  //Cria Loop Infinito
   if(dire ==1)
   LATD = 0b00000000;Lcd Cmd( LCD CLEAR);
   LCD Out(1, 3, "Modo Manual");
        LCD_Out(2, 4, "Irrigando");
              }
   if( \text{esque} == 1)Lcd Cmd( LCD CLEAR);
   LCD Out(1, 3, "Modo Manual");
   LATD = 0b00000011;     LCD_Out(2, 4, "Em Espera");
      }
 delay ms(100);
    }
}
void main(){
     TRISA = 0b11111111;  //Define os pino RA como entrada
     TRISB = 0b11111111;  //Define os pinos RB como entrada
     TRISD = 0b00000000;  //Define os Pinos RD como saída
     LATD = 0b00000011;   //Altera nivel logico D0 e D1 para 1
  ADCON1 = 0b00001110; //Define os pinos AN0-AN4 analogico AN5-AN11 digital
     ADC_Init();          //INICIALIZA MÓDULO ANALGÓGICO
     CMCON = 0b00000111;   //Desabilita comparadores intenos
```

```
Lcd_Init(); // Inicializa LCD
```

```
Lcd Cmd( LCD CLEAR); // Limpa LCD
  Lcd_Cmd(_LCD_CURSOR_OFF); // Desliga cursor
     while(1){                 //Cria loop Inifinito
  LCD Out(1, 1, "TCC Eng Eletrica");
      LCD_Out(2, 2, "Pivo Irrigacao");
      delay_ms(2000);
        while (cont<30){                      //Realiza Verificação da alimentação de agua
   Lcd_Cmd(_LCD_CLEAR);
        LATD = 0b00000001;             //libera fluxo de agua brevemente
        if(Sv == 1){                           //se indentificada vazão realiza contador brevemente 
para confirmar fluxo de agua
        cont++;
        }
        LCD_Out(1, 2, "Verificando Vazao");
        }
   LATD = 0b00000011;     SU = ADC_Get_Sample(0);  //digitaliza leitura de tensão da porta AN0
   Lcd Cmd( LCD CLEAR);
   LCD Out(1, 2, "UMIDADE ATUAL");
        IntToStr(SU,b);          //converte variavel SU para string e salva na variavel b
   LCD Out(2, 4, b);     delay_ms(1500);
        Lcd_Cmd(_LCD_CLEAR);
   LCD Out(1, 2, "Escolha o Modo");
   LCD Out(2, 4, "De Operacao");
        delay_ms(1500);
while(1){        //cria loop infinito principal
    if(dire ==1){
           manuel();
             }
    if( \text{esque} == 1)       manuel3();
           }
    if(manual ==1){
```

```
       manuel2();

}
}
} //while loop }
```
APÊNDICE B **–** Tabela de materiais e custos

| $\mu$ abela 2 – Lista de Materiais que serão utilizados |                         |            |       |             |        |
|---------------------------------------------------------|-------------------------|------------|-------|-------------|--------|
| Descrição                                               | Qtd.                    | Valor Uni. |       | Valor Total |        |
| Irrigador giratório 3 jatos                             | $\mathbf{1}$            | R\$        | 28,00 | R\$         | 28,00  |
| Adaptador mangueira rosca 1/2" azul                     | $\mathbf{1}$            | R\$        | 5,00  | R\$         | 5,00   |
| Adaptador engate rápido 1/2" verde                      | $\mathbf{1}$            | R\$        | 25,00 | R\$         | 25,00  |
| Anel O'ring                                             | $\overline{2}$          | R\$        | 0,60  | R\$         | 1,20   |
| Adaptador hidráulico impressão 3D                       | $\mathbf{1}$            | R\$        | 30,00 | R\$         | 30,00  |
| Adaptador elétrico impressão 3D                         | $\mathbf{1}$            | R\$        | 50,00 | R\$         | 50,00  |
| Trilho de cobre                                         | $\overline{2}$          | R\$        | 10,00 | R\$         | 20,00  |
| Porta escovas gerador Kohlbach                          | $\mathbf{1}$            | R\$        | 70,00 | R\$         | 70,00  |
| Escovas                                                 | $\overline{2}$          | R\$        | 10,00 | R\$         | 20,00  |
| Terminal elétrico olhal pré isolado                     | $\overline{2}$          | R\$        | 2,00  | R\$         | 4,00   |
| Parafusos Allen M5 com porca                            | 8                       | R\$        | 0,60  | R\$         | 4,80   |
| Kit irrigação Completo                                  | $\mathbf{1}$            | R\$        | 78,00 | R\$         | 78,00  |
| Micro Aspersor Bico Nebulizador                         | 5                       | R\$        | 10,00 | R\$         | 50,00  |
| Pneu PU c/ bucha X50mm RD021                            | $\overline{2}$          | R\$        | 89,64 | R\$         | 179,28 |
| Rolamento FAG 12x33x8mm com retentor                    | 3                       | R\$        | 27,00 | R\$         | 81,00  |
| Mangueira para jardim 4 metros                          | $\mathbf{1}$            | R\$        | 30,00 | R\$         | 30,00  |
| Fio Flexível 2,5m Vermelho 6 metros                     | $\mathbf{1}$            | R\$        | 18,66 | R\$         | 18,66  |
| Fio Flexível 2,5m Azul 6 metros                         | $\mathbf{1}$            | R\$        | 18,66 | R\$         | 18,66  |
| Fio flexível 0,75mm amarelo 8 metros                    | $\mathbf{1}$            | R\$        | 7,60  | R\$         | 7,60   |
| Fio flexível 0,75mm vermelho 8 metros                   | $\mathbf{1}$            | R\$        | 7,60  | R\$         | 7,60   |
| Fio flexível 0,75mm preto 8 metros                      | $\mathbf{1}$            | R\$        | 7,60  | R\$         | 7,60   |
| Parafuso sextavado 3/4" 4 RP                            | $\overline{\mathbf{c}}$ | R\$        | 12,35 | R\$         | 24,70  |
| Porca sextavada 3/4"                                    | $\overline{2}$          | R\$        | 3,00  | R\$         | 6,00   |
| Termoencolhivel 2,5mm 1 metro                           | $\mathbf{1}$            | R\$        | 2,20  | R\$         | 2,20   |
| Porta fusível                                           | $\mathbf{1}$            | R\$        | 11,50 | R\$         | 11,50  |
| Fusível 20mm 0.5A c/ 5pcs                               | $\mathbf{1}$            | R\$        | 4,34  | R\$         | 4,34   |
| Chave pushbuton NA                                      | 5                       | R\$        | 16,86 | R\$         | 84,30  |
| Micro chave inversora                                   | $\mathbf{1}$            | R\$        | 14,32 | R\$         | 14,32  |
| B004 - Tubo central 76mm CH14 - 1500mm                  | $\mathbf{1}$            | R\$        | 75,00 | R\$         | 75,00  |
| Válvula Solenoide 127V 1/2"                             | $\mathbf{1}$            | R\$        | 80,00 | R\$         | 80,00  |
| Sensor de Fluxo 1/2"                                    | $\mathbf{1}$            | R\$        | 60,00 | R\$         | 60,00  |
| A001 - PERFIL Z66X49X50X80MM #4,25MM                    | $\mathbf{1}$            | R\$        | 14,00 | R\$         | 14,00  |
| A002 - PERFIL Z66X49X50X80MM #4,25MM                    | $\mathbf{1}$            | R\$        | 14,00 | R\$         | 14,00  |
| A003 - PERFIL U38X45X38X800MM #2,65MM                   | $\mathbf{1}$            | R\$        | 37,00 | R\$         | 37,00  |

Tabela 2 **–** Lista de Materiais que serão utilizados

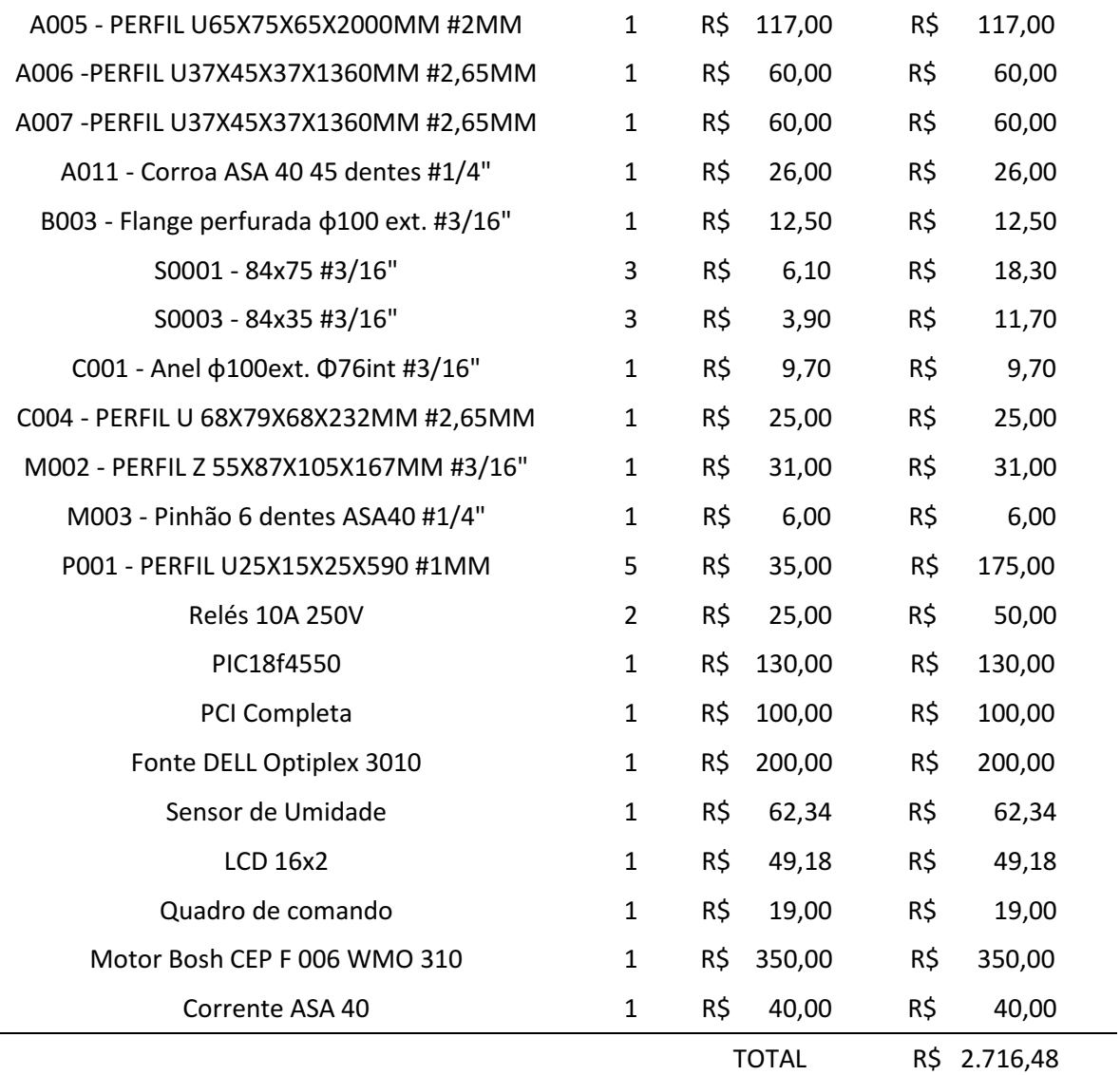

Fonte: Autor (2022).